/"Aprobat" "Discutat" "Coordonat" Sedinta Comisiei metodice, Agеnt есоnоmiс Cоnsiliul Prоfеsоral "Tehnologii informationale si SRL "Digital Expres" I.P. Scoala Profesională or. tehnicieni" Cupсini Director Vladimir SEU  $\sqrt{\frac{1}{\frac{1}{\sqrt{2}}} \cdot \frac{1}{\sqrt{2}}}$ Proces verbal nr.  $5$  din Proces verbal nr.  $\vert 4 \vert$  din  $u_{J}$  .  $1.5.01.2021$  $\overline{\phantom{0}}$  $05.04.$  2021 REXPLAND REXPLAND RESERVED FOR THE RESERVED ON THE RESERVED ON THE RESERVED ON THE RESERVED ON THE RESERVED ON THE RESERVED ON THE RESERVED ON THE RESERVED ON THE RESERVED ON THE RESERVED ON THE RESERVED ON THE RESERVED ON Sef de comisie Director EPURLI Victoria JELIMALAI Violeta CAMÉRZAN Digitally signed by Camerzan Violeta Date: 2021.02.17 16:35:13 EET Reason: MoldSign Signature Location: Moldova

### **PROGRAM**

Domeniul de educație: 71 Inginerie și activităti inginerești

Domeniul de formare profesională: 714 Electronică și Automatică

Calificarea: Operator pentru suportul tehnic al calculatoarelor

(CORM: 413203 - Operator la calculatoare și calculatoare electronice)

Numărul total de ore: 288

Baza admiterii: Baza admiterii: studii secundare (ciclul I)

Limba de instruire: română, rusă

Forma de organizare: cu frecvența la zi

Cupcini 2021

Programul corespunzător profesiei are ca scop să asigure formarea cunoștințelor de bază și abilităților necesare pentru o muncă efectivă cu PC-ul. Pentru a atinge acest scop elevii studiază elementele de arhitectură a calculatoarelor personale și produsele program reprezentative pentru diferite domenii de utilizare a calculatorului, metode de introducere, prelucrare, validare a datelor, precum şi utilizare a mijloacelor de comunicaţii digitale şi a produselor-program frecvent utilizate pentru păstrarea, transmiterea și prelucrarea datelor, inclusiv securizarea informației. Precum și gestionarea suporturilor/ dispozitivelor de stocare а datelor/ documentelor, organizarea activităţii proprii, utilizarea echipamentelor periferice, asigurarea securităţii datelor/documentelor, transpunerea datelor ре suporturi de memorie.

Misiunea programului este pentru a crea condiții pentru educație de înaltă calitate, bazate pe un mediu educațional în continuă evoluție; să pună în aplicare programe inovatoare și a noilor tehnologii de învățare în direcția de pregătire în sectorul IT , pentru a asigura formarea profesională și un proces practic competitiv în sectorul serviciilor și piața muncii; să dezvolte activitatea de cunoaștere, creativitatea științifică, independența și creativitatea formabilor în domeniul de activitate profesională.

Obiectivul fundamental al programului operator pentru calculatoare și calculatoare electronice este acela de a oferi o bază teoretică și practică aprofundată, care să permită beneficiarilor să-și formeze și exerseze setul de competențe necesare în utilizarea sistemelor de operare și a echipamentelor periferice, colectarea, păstrarea și prelucrarea informației cu ajutorul aplicațiilor software specializate,

Persoanele care obțin calificarea operator pentru calculatoare și calculatoare electronice se pot angaja în câmpul muncii în funcțiile de administrator calculatoare, inspector în software al calculatoarelor, operator al bazelor de date, operator la calculatoare, operator introducere, чаlidаrе și рrеluсrаrе date, oреrаtоr introducerea datelor grafice.

Absolvenţii cursului vor fi capabili să:

- utilizeze calculatorul personal;
- aplice procedurile de calitate;
- gestioneze suporturile / dispozitivele de stocare a datelor / documentelor;
- organizeze activități proprii;
- utilizeze echipamente periferice;
- asigurare securitatea documentelor;
- introduce și valida date;
- prelucra date;

– transpune datele pe suport.

Instituția Școala Profesională or . Cupcini, comisia metodică "Tehnologii informaționale și technician" posedă o baza materială şi didactică satisfăcătoare pregătirii specialiştilor în acest domeniu. Laborator din 15 calculatoare conectate la internet, proiector. Instituția dispune de literatură de specialitate în domeniul vizat. 100 % din cadrele didactice sunt cu grad didactice de calificare.

### **Calendarul activităților** (în săptămâni)

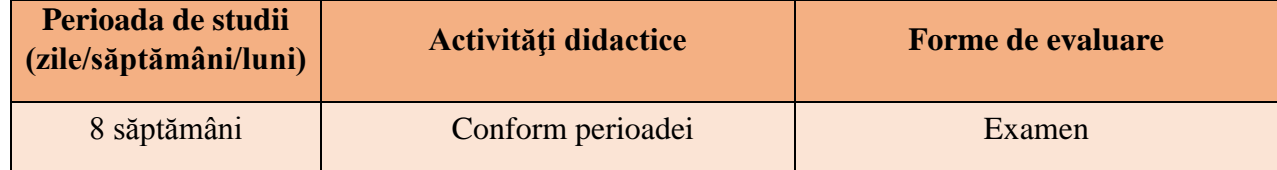

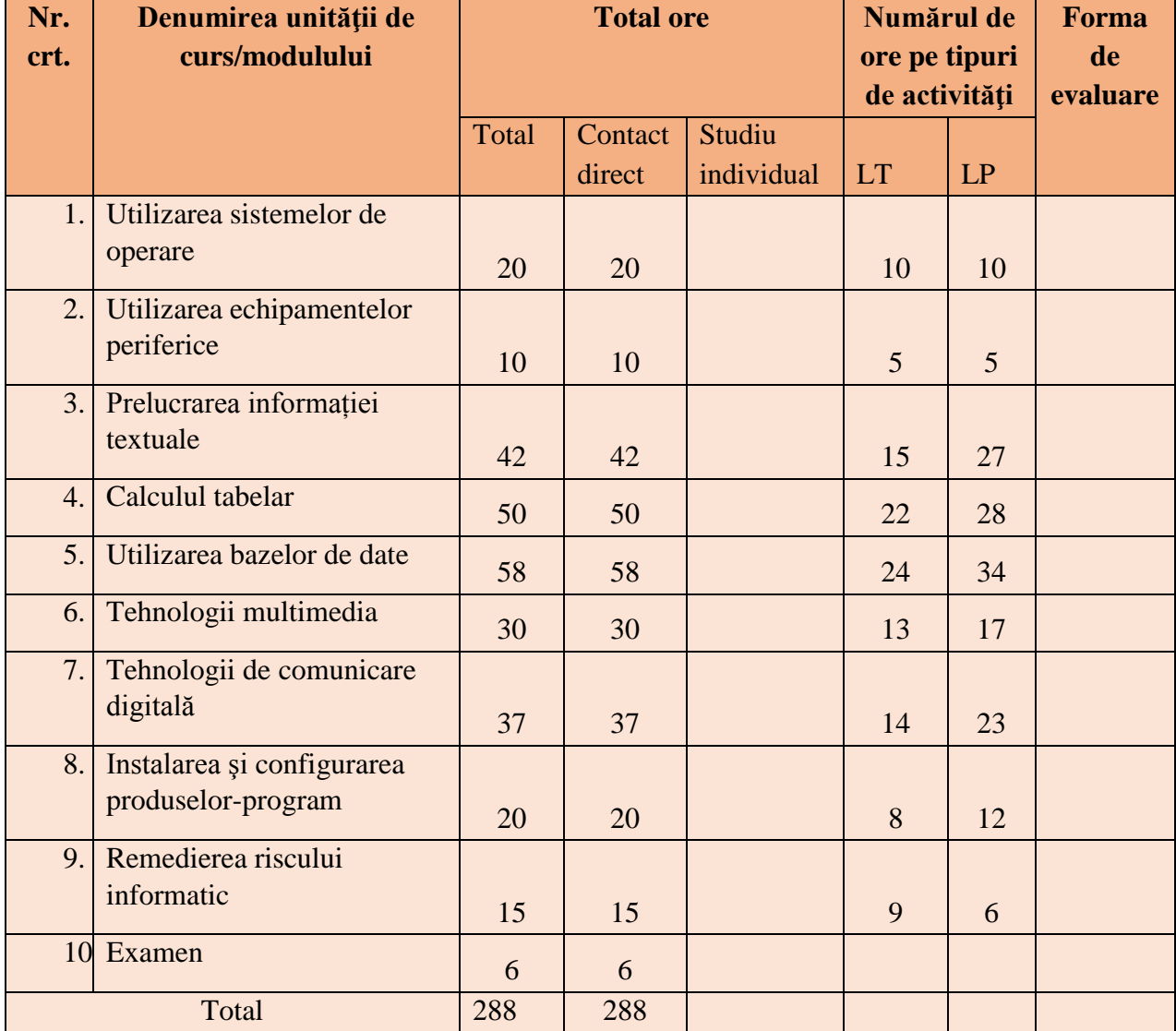

**Planul de învățămînt pe luni de studiu**

**Notă: LT – lecție teoretică,LP – lecție teoretică**

### "Discutat"

Sedința Comisiei metodice,

"Tehnologii informaționale și tehnicieni"

Proces verbal nr.  $\ddot{\mathbf{5}}$  din  $2021$ 

Sef de comisie

Victoria JELIMALAI

"Coordonat"

Agеnt есоnоmiс

SRL "Digital Expres"

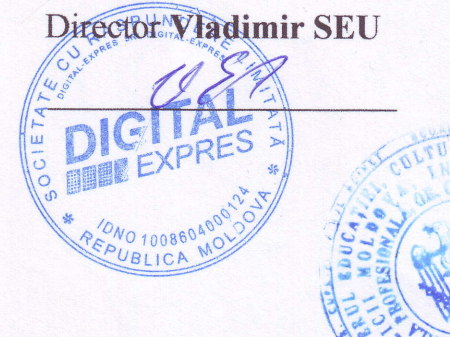

Marity Aprobat"<br>Consiliul Profesoral

I.P. Scoala Profesională or. Cupcini

Proces verbal nr.  $\frac{1}{2}$  din  $0.5, 0.2, 2021$ 

Director

**Violeta CAMERZAN** 

### **CURRICULUM MODULAR**

Pregătire profesională de scurtă durată

"Operator la calculatoare și calculatoare electronice"

**AUTOR:** Yiсtоria Jеlimalai

# **Cuprins**

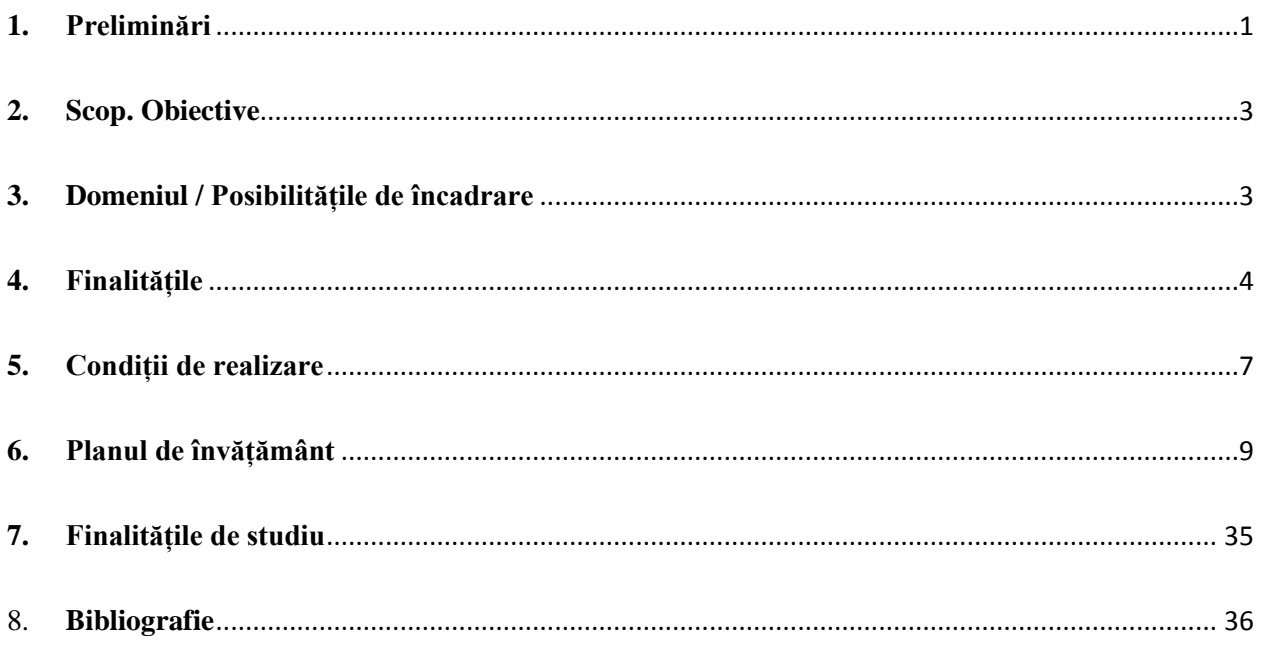

#### **1. Preliminări**

<span id="page-5-0"></span>Evoluțiile accelerate ce au loc în sectorul tehnologiei informaţiei şi comunicaţiilor necesită actualizarea documentelor curriculare la meseriile respective, ", nivelul 3 ISCED. Ţinând cont de faptul că un document analog a fost aprobat în 2017, elaborarea unui nou curriculum devine o necesitate absolură.

Curriculumul modular, la componenta de instruire profesională, pentru meseria Operator la calculatoare și calculatoare electronice este un document normativ şi obligatoriu pentru realizarea procesului de procesului de pregătire a muncitorilor calificați.elaborat conform următoarelor documente:

- Cadrul National al Calificărilor;

Nomenclatorul domeniilor de formare profesională și al meseriilor/profesiilor;

-Nomenclatorul domeniilor de formare profesională al specialităților și calificărilor pentru învătămîntul profesional tehnic postsecundar și postsecundar nontertiar

Fiind elaborat în conformitate cu prevederile Codului Educaţiei al Republicii Moldova, Strategiei "Educația 2020", art. 1.5.1, 1.5.2, Strategiei naționale de dezvoltare "Moldova 2020". Curriculum de faţă reprezintă un document reglator, care prezintă într-un mod unitar demersurile conceptuale, teleologice, de conţinut şi metodologice, accentul fiind pus pe sistemul de competenţe. Curriculum modular fundamentează şi ghidează activitatea cadrului didactic, şi realizare a procesului de predare-învăţare-evaluare.

La elaborarea Curriculumului s-a ţinut cont de tendinţele globale de dezvoltare a sectorului TI, importanţa acestuia pentru creşterea competitivităţii economice a Republicii Moldova, astfel ca să deţină competenţele şi abilităţile relevante pieţii muncii. Componenta de instruire profesională prezentată şi valorificată în plan pedagogic în acest curriculumul, are un rol important în dezvoltarea personalității elevilor, în formarea și dezvoltarea atât a competențelor profesionale, cât şi a competenţelor necesare pentru învăţarea pe tot parcursul vieţii, în integrarea într-o societate fundamentată pe cunoaştere.

Curriculumul modular, la componenta de instruire profesională are drept obiectiv central dezvoltarea competenţelor de introducere, prelucrare, validare a datelor, precum şi utilizare a mijloacelor de comunicații digitale și a produselor-program frecvent utilizate pentru păstrarea, transmiterea şi prelucrarea datelor, inclusiv securizarea informaţiei. Precum şi gestionarea suporturilor/ dispozitivelor de stocare a datelor/ documentelor, organizarea activității proprii,

1

utilizarea echipamentelor periferice, asigurarea securității datelor/documentelor, introducerea și validarea datelor, prelucrarea datelor, transpunerea datelor ре suporturi de memorie.

Funcţiile de bază ale Curriculumului sunt:

- act normativ al procesului de predare, învăţare, evaluare şi certificare în contextul unei pedagogii axate pe competenţe;

- reper pentru proiectarea didactică şi desfăşurarea procesului educaţional din perspectiva unei pedagogii axate pe competenţe;

- componentă de bază pentru elaborarea strategiei de evaluare şi certificare;

- orientare a procesului educational spre formarea de competente;

- componentă fundamentală pentru elaborarea ghidurilor metodologice, manualelor electronice, testelor de evaluare.

Pentru realizarea în volum deplin a acestor funcții, la elaborarea Curriculumului au fost luați în considerare următorii factori:

- necesitatea sporirii gradului de relevanţă a studiilor pentru încadrarea profesională ulterioară;

- necesitatea axării procesului de instruire profesională pe formarea şi dezvoltarea de competenţe.

Beneficiarii acestui Curriculum sunt:

- tinerii și adulții care nu au finalizat învățământul obligatoriu;
- tinerii care au abandonat învățământul înainte de a obține o calificare profesională și nu sunt înscriși în nici o formă de educație sau formare profesională;
- absolvenții de învățământ non-profesional sau cei care au absolvit liceul sau calificările învățământului superior în domenii redundante sau irelevante pentru piața muncii;
- adulții cu nevoi educaționale speciale;
- tinerii și adulții care se întorc după o perioadă de muncă în străinătate;
- tinerii și adulții rezidenți în comunități dezavantajate economic și social;
- angajații peste 40 de ani cu nivel scăzut de educație, locuitorii din mediul urban și rural, slab calificați sau necalificați.

#### **2. Scop. Obiective**

<span id="page-7-0"></span>Tehnologia a pătruns, ușor, în toate sectoarele de activitate, iar multiplele dispozitive și soluții software au eficientizat foarte mult modul în care cele mai multe companii își desfășoară activitatea zilnică.

Acest progres a creat și multe oportunități de carieră, iar pe piața muncii au apărut foarte multe joburi care presupun lucrul pe computer și folosirea unor instrumente digitale specifice. Printre acestea se numără și jobul de operator la calculatoare, o meserie extrem de căutată, accesibilă și care poate reprezenta o cale foarte bună de a deprinde un bagaj mare de aptitudini profesionale.

Programul de formare își propune ca participanții să conștientizeze ponderea și importanța tehnologiei în activitatea de angajare, precum și să le dezvolte abilitățile și competențele de a gândi dezvoltarea activității pe baze tehnologice, în termeni strategici. Programul oferă o viziune de ansamblu a ceea ce înseamnă gestionarea activității proprii, asigurării securității datelor și documentelor, introducerii și prelucrării datelor, creşterea nivelului de conştientizare a viitorilor angajați.

#### **3. Domeniul / Posibilitățile de încadrare**

<span id="page-7-1"></span>În prezent, cele mai multe dintre organizațiile publice și private care lucrează cu date au nevoie de personal specializat care să gestioneze toate aceste informații, să verifice conformitatea acestora, validarea și salvarea lor în format electronic, pentru a putea fi stocate sau accesate mai simplu.

Polivalența meseriei de operator la calculatoare oferă o mare varietate de oportunități unei persoane care își dorește să ocupe un astfel de loc de muncă, atât în Moldova, cât și în străinătate, pentru organizații publice sau private din domenii de activitate precum: turism, agricultură, administrație, transporturi, construcții, servicii, sănătate și multe altele. Absolvenții aceste meserii se pot angaja ca:

Arhivar/ întroducere date; Operator facturare; Operator back – ofice; Operator întroducere date la bancă; Operator suport tehnic al calculatoarelor; Operator introducere, validare servicii contabile; Operator întroducere, prelucrare şi validare date (sfera vânzări angro);

Operator introducere si validare date (sfera farmaceutică);

Operator introducere si validare date (tipografie);

Administrator creare, gestiune a bazelor de date.

#### **4. Finalitățile**

<span id="page-8-0"></span>La finalul cursului, participanții vor dobândi și dezvolta abilități practice de introducere și validare a datelor pe suport electronic, de prelucrare a datelor, de gestionare a suporturilor electronice, de transpunere pe suporti de stocare datele introduse (cod CORM 413203).

Competenţe dobândite la sfârșitul cursului:

Absolvenții cursurlui vor dobândi următoarele competențe:

– utilizarea calculatorului personal;

– aplicarea procedurilor de calitate;

– gestionarea suporturilor / dispozitivelor de stocare a datelor / documentelor;

– organizarea activității proprii;

– utilizarea echipamentelor periferice;

– asigurarea securității documentelor;

– introducerea și validarea datelor;

– prelucrarea datelor;

– transpunerea datelor pe suport.

Ocupația implică capabilități de comunicare eficientă cu beneficiarii, analiștii, programatorii, ceilalti specialisti IT, precum si cu persoanele din structurile ierarhice de conducere ale organizatiei. De asemenea, trebuie respectate atât standardele de protectie a mediului și de securitate și sănătate în muncă, a normelor generale de protecția muncii, precum și aplicarea procedurilor de calitate, necesare pentru îndeplinirea cu succes a activităţilor.

#### **Unitati de competenta cheie**

- o Comunicare în limba oficială.
- o Comunicare în limbi strainǎ.
- o Competenţe de bază în matematică, ştiinţă, tehnologie
- o Competente informatice.
- o Competenta de a învăta.
- o Competenţe sociale şi civice.

### **Unităţi de competenţă generale**

- o Aplicarea prevederilor legale referitoare la sănătatea și securitatea în muncă și în domeniul situațiilor de urgență.
- o Aplicarea normelor de protecție a mediului.
- o Aplicarea procedurilor de calitate.

# **Competenţele profesionale generale. Competenţele generale (CG) stabilite pentru domeniul tehnologiei informaţiei şi comunicaţiilor sunt:**

CG1. Aplicarea normelor de securitate şi sănătate în muncă.

- CG2. Gestionarea eficientă a resurselor.
- CG3. Intretinerea instrumentelor si a utilajelor.
- CG5. Organizarea raţională a locului de lucru.
- CG6. Aplicarea normelor de protecţie a mediului ambient.
- CG7. Evaluarea calității produsului.
- CG8. Evaluarea calităţii serviciilor prestate.
- CG9. Aplicarea corectă a normelor de protecţie a mediului.

CG10. Comunicarea adecvată şi comportament profesional avizat în relaţiile cu utilizatorii.

## **Competenţele profesionale specific. Curriculumul modular la meseria** *Operator al calculatoarelor* **contribuie la formarea competenţele specifice (CS) stabilite:**

CS1. Respectarea normelor de protecție a muncii și utilizarea instrumentelor de depanare a calculatoarelor personale şi a reţelelor de calculatoare.

- CS2. Instalarea şi configurarea produselor-program.
- CS3. Mentenanţa produselor-program.
- CS4. Securizarea sistemelor informationale si a datelor...
- CS5. Prelucrarea informației textuale și numerice.
- CS7. Gestiunea resurselor de birotică
- CS8. Manipularea informaţiei din baza de date.
- CS9. Prelucrarea produselor grafice şi multimedia.
- CS10. Utilizarea tehnologiilor de transmitere a datelor.
- CS11 Organizarea propriilor activități și respectarea prevederilor normativ-juridice și etice privind lucrul cu tehnologia informației și comunicațiilor.

#### **OBIECTIVE CROSS-CURRICULARE ŞI GENERALE ale cursului**

### *Cunoaştere şi înţelegere:*

cunoașterea principiului de funcționare a calculuatorului, alegerea corectă a dispozitivelor de introducere/extragere a datelor, cunoașterea metodelor de compresie a datelor; identificarea, cunoașterea destinațiilor componentlor suprafeței de lucru a MSWord; identificarea, cunoașterea destinațiilor componentelor suprafeței de lucru a MSExcel; seta, pregăti documentul, foaia de calcul pentru imprimare; identificarea și explicarea destinației obiectelor din componența prezentărilor electronice; definirea conceptului de un nume de domeniu; enumerarea tipurilor de acces la Internet; alegerea furnizorului de servicii de Internet; selectarea unui pachet de servicii. Crearea, gestionarea de baze de date în MSAccess, carearea de interogări, formulare, rapoarte ținând cont de diferite criterii.

#### *Aplicare:*

utilizarea sistemului de operare Windows, compresarea/decompresarea datelor; crearea documentelor, formatarea, utilizarea obiectelor grafice, crearea tebelelor în MS Word; aplicarea formulelor, funcțiilor, crearea diagramelor în MS Excel; imprimarea documentelor, foilor de calcul, crearea prezentărilor electronice cu efecte de tranzacție, animație în MS PowerPoint; crearea unui e-mail, blog; securizarea calculatorul cu programe antivirus, antispion.

### *Integrare:*

abilitatea de a lucra în echipă, de a preveni şi rezolva situaţiile de conflict; de a accepta şi a respecta valorile fundamentale ale democrației, a practicilor democratice și a drepturilor omului; de a se autoaprecia adecvat şi a-şi valorifica potenţialul pentru dezvoltarea personală şi autorealizare; de a se adapta la condiţii noi.

#### **5. Condiții de realizare**

<span id="page-11-0"></span>Școala Profesională or. Cupcini este lider de piața, zona de nord, in organizarea de cursuri pentru șomeri. Programul de formare profesională la meseria operator suport tehnic la calculatoare a fost evaluat de ANACEC al RM primind autorizare de funcționare c-rm OMECC 999/2019.

Formele de organizare a activităților didactice sunt: instruirea teoretică modulară, instruirea practică modulară. Planurile de învățământ sunt aprobate de MECC. Proiectarea didactică pe module se efectuează conform curriculum-ului. Demersul didactic este axat pe curriculum. Elevii sunt consultați cu privire la formele de organizare a activităților didactice.

Învăţarea centrată pe elev reprezintă o abordare care presupune un stil de învăţare activ şi integrarea programelor de învătare în functie de ritmul propriu de învătare al elevului. La lectii folosim metodele și strategiile de învățare centrat pe elev.

Elevi cu CES la acest program de formare profesională nu se atestă. Elevii sunt informați la începutul anului de studii că li se poate acorda suport individual în caz de necesitate.

Instrumentele TIC utilizate în procesul de predare – învățare – evaluare în cadrul programului de formare profesională sunt diverse. La lecții se utilizează tabla interactivă, computerul, rețeaua locală, rețeaua globală, poșta electronică, proiectorul, resurse WEB 3.0: [www.canva,](http://www.canva/) [www.googleforms.com](http://www.googleforms.com/) , [www.mindmap2.0,](http://www.mindmap2.0/) [www.popplet.com](http://www.popplet.com/) , [www.quizizz.com](http://www.quizizz.com/) , [www.learningapps.com](http://www.learningapps.com/) , [www.classroom,](http://www.classroom/) [www.survio.com,](http://www.survio.com/) [www.liveworksheets.com](http://www.liveworksheets.com/) , bandicam, prezi.com.

Eficiența utilizării TIC la lecții constă în: dezvoltarea interesului pentru studierea profesiei. Lecțiile sunt diferențiate, elevii sunt activi. Evlauarea este cu un grad mai mare de obiectivitate și adaptată la nivelul de dezvoltare a elevilor.

Personalului didactic pentru programul de formare profesională la meseria *Operator la calculatoare și calculatoare electronice* corespunde cadrului normativ.

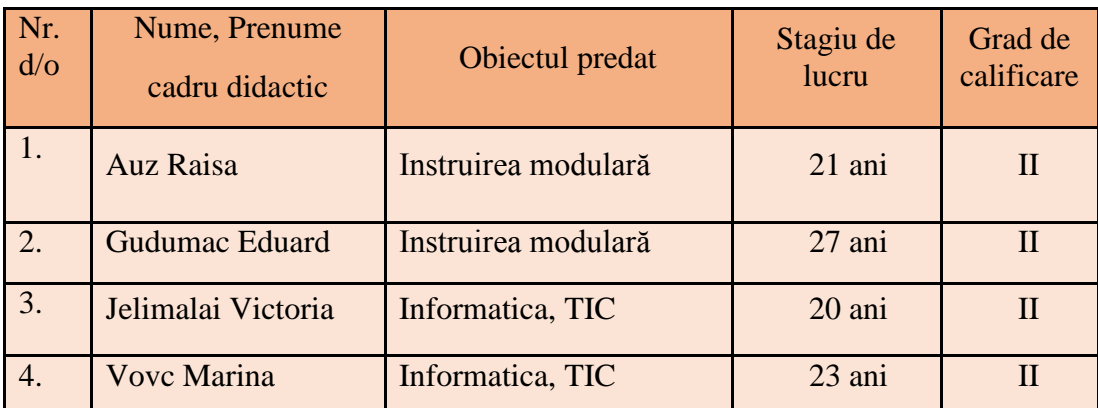

Structura personalului didactic e ilustrată în tabelul de mai jos:

Școala Profesională în prezent dispune de următoarele spații utilizate în procesul de instruire în cadrul programului de formare profesională:

– 2 laboratoare, 84 m2; 24 computere, proiectoare, imprimante, scanere conexiune a tuturor stațiilor de lucru la internet.

Spațiile educaționale destinate realizării programului de formare profesională corespund cerințelor de securitate, sănătate și de apărare împotriva incendiilor. Școala Profesională or. Cupcini are o dotare a spațiilor educaționale care asigură realizarea finalităților de studiu/rezultatelor învățării ale programului de formare profesională.

Spațiile educaționale sunt dotate corespunzător obiectului de studiu. Elevii la ore dispun de toate instrumentele necesare pentru a fi mobilizați în procesul de învățare/evaluare (manuale, proiector, calculator, televizoare, tablă interactivă, instrumente pentru efectuarea lucrărilor de laborator, etc.). Elevii au acces la toate spațiile și dotările acestora în timpul orelor și în afara lor.

Fondul bibliotecii destinat programului de formare profesională este dotat corespunzător, dezvoltat periodic și accesibil.

Biblioteca dispune de 12 calculatoare la care elevii au acces zilnic pentru efectuarea temelor. La biblioteca școlii au acces nu doar elevii, dar și toți lucrătorii din incinta școlii. Bibioteca este situată în cămin. Elevii primesc la ore informația necesară corespunzător cu programul de studio, sunt asigurați cu suport curricular atât fizic și electronic.

Procesul de formare este divizat în 8 săptămâni. La finalizarea programului de formare profesională în scopul evaluării finalităților de studiu/rezultatelor învățării ale acestora, conform Cadrului Național al Calificărilor din Republica Moldova se stabilește modul de evaluare a competențelor profesionale în formă de examen. Examenul se organizează pentru candidații care au parcurs programul de formare profesională conform prevederilor curriculare. Certificarea competențelor profesionale se va face prin eliberarea unui act de studi

### **6. Planul de învățământ**

### **Administrarea modulelor**

### <span id="page-13-0"></span>**MODULUL DE INSTRUIRE I: UTILIZAREA SISTEMELOR DE OPERARE**

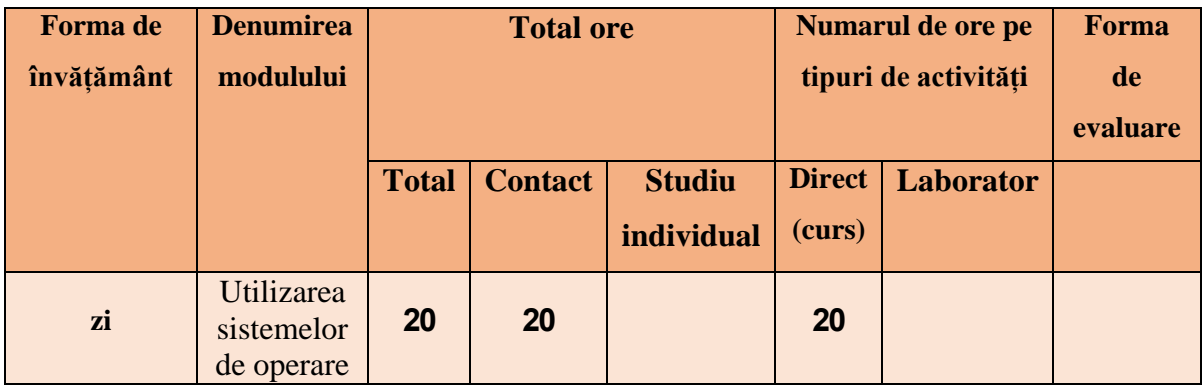

### **Repartizarea orientativă a orelor pe unităţi de învăţare**

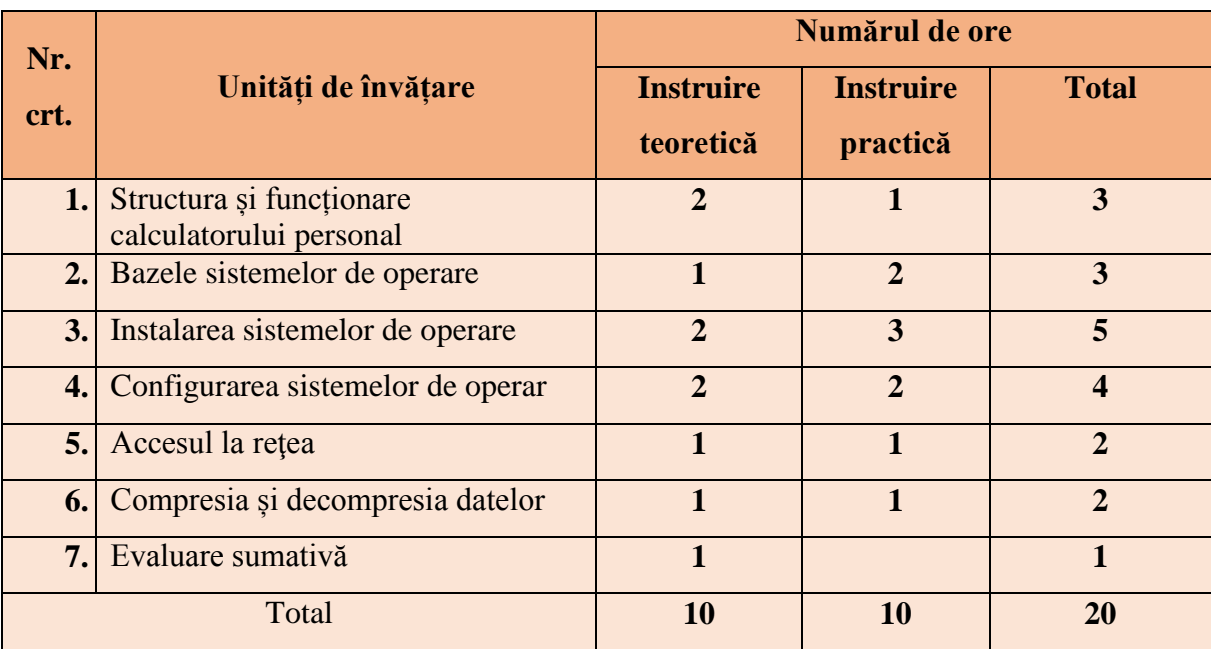

## **CONȚINUTURI ȘI STRATEGII DIDACTICE**

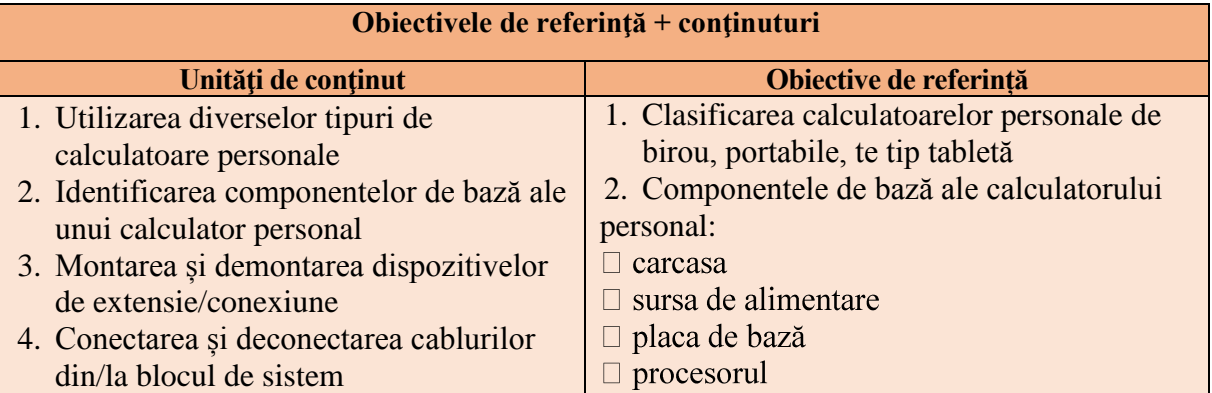

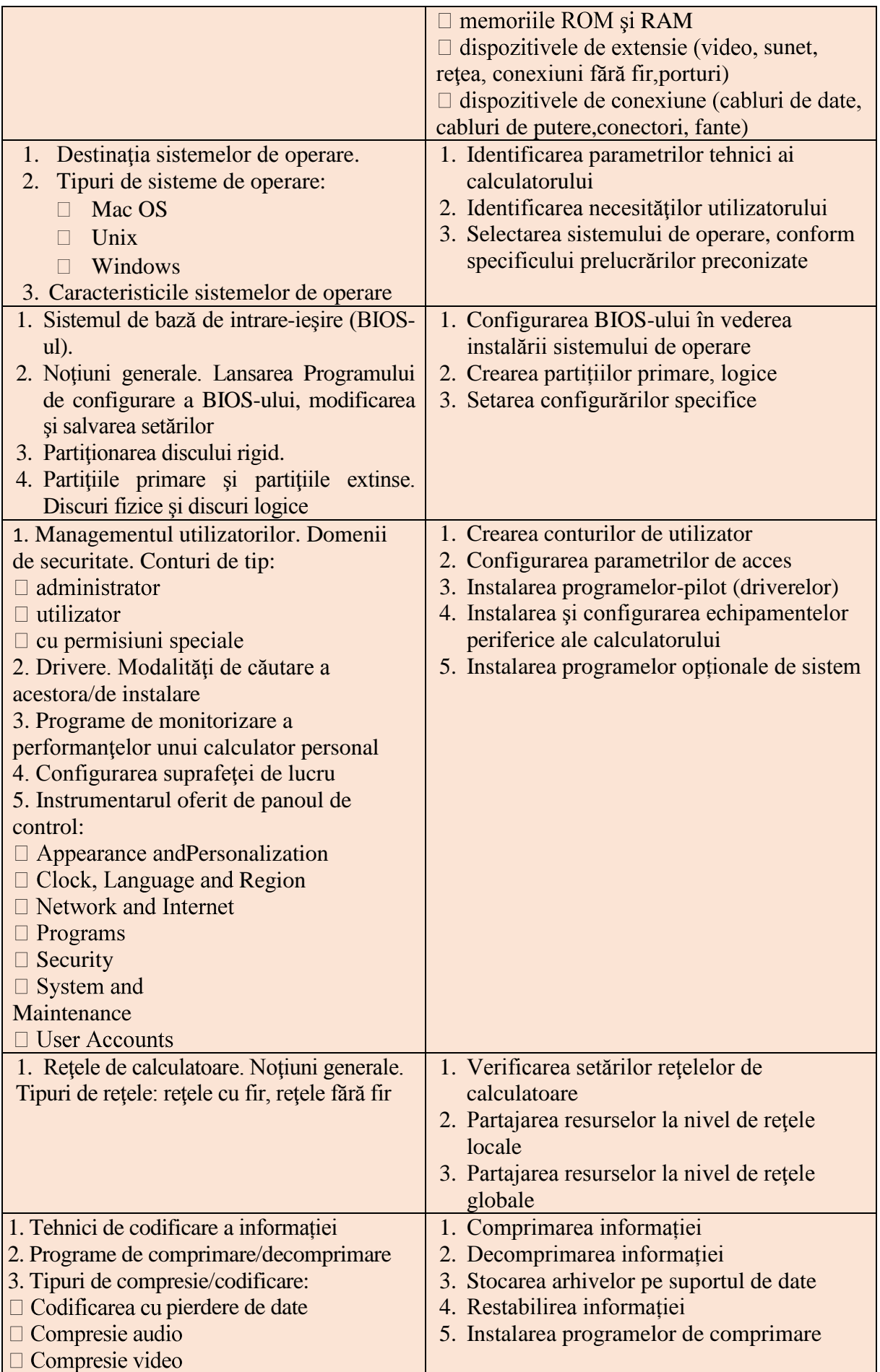

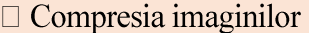

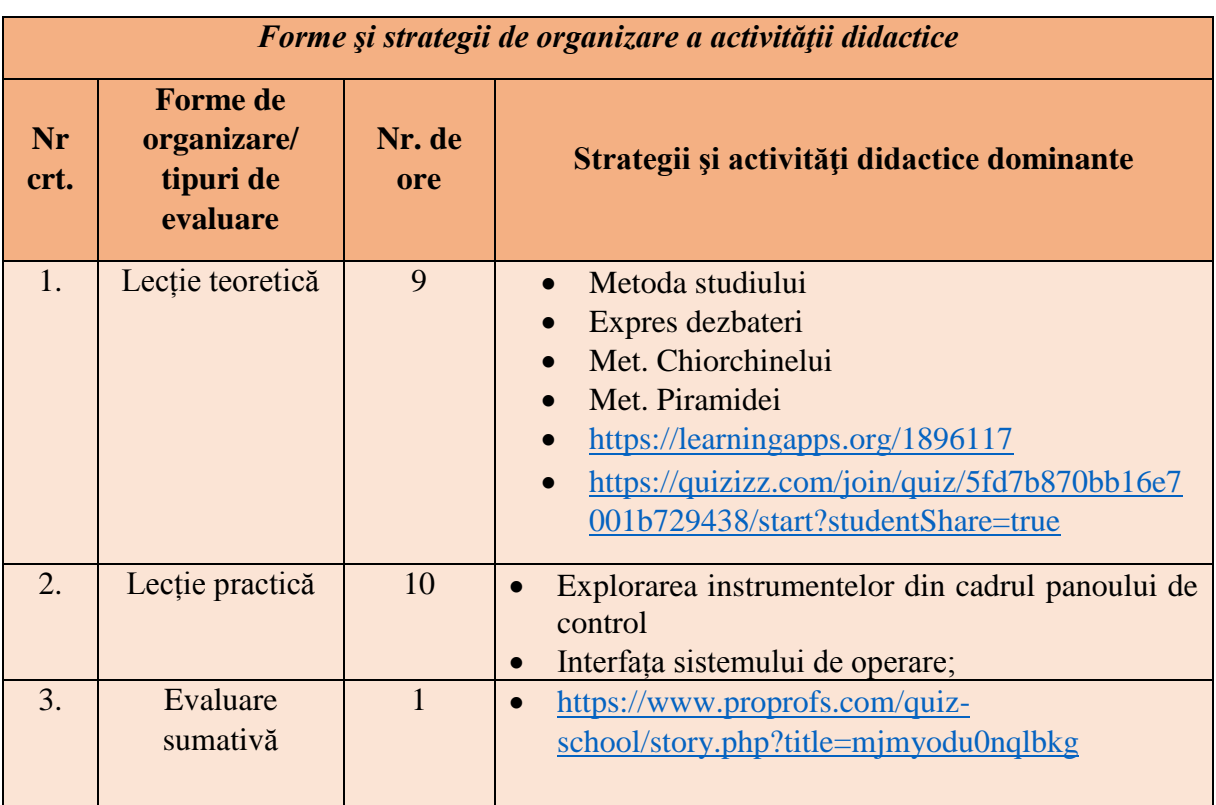

## **MODULUL DE INSTRUIRE II: UTILIZAREA ECHIPAMENTELOR PERIFERICE**

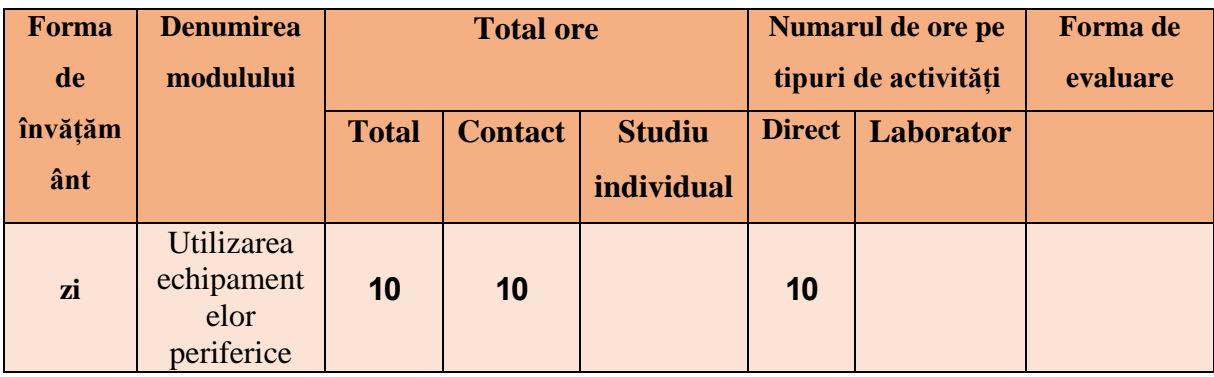

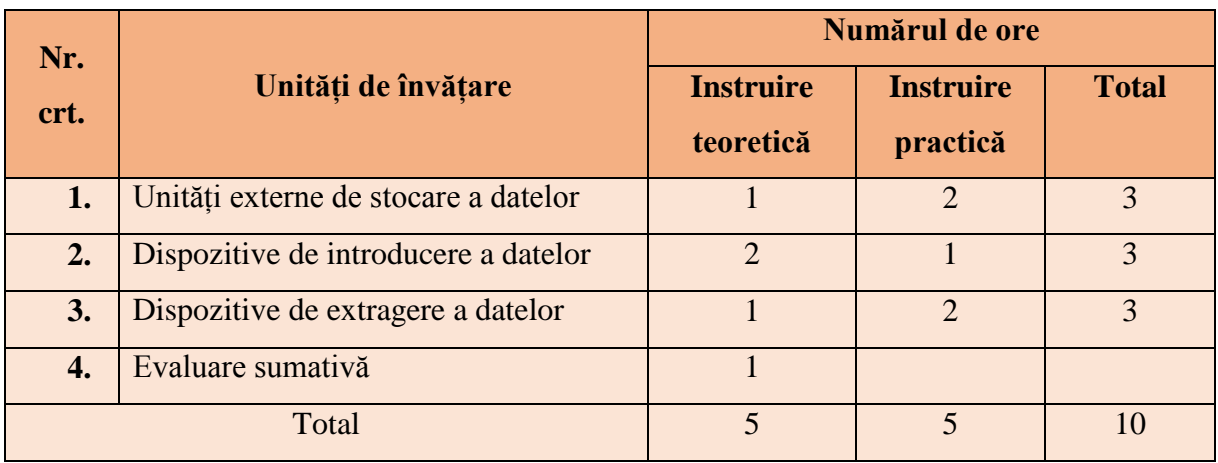

# **CONȚINUTURI ȘI STRATEGII DIDACTICE**

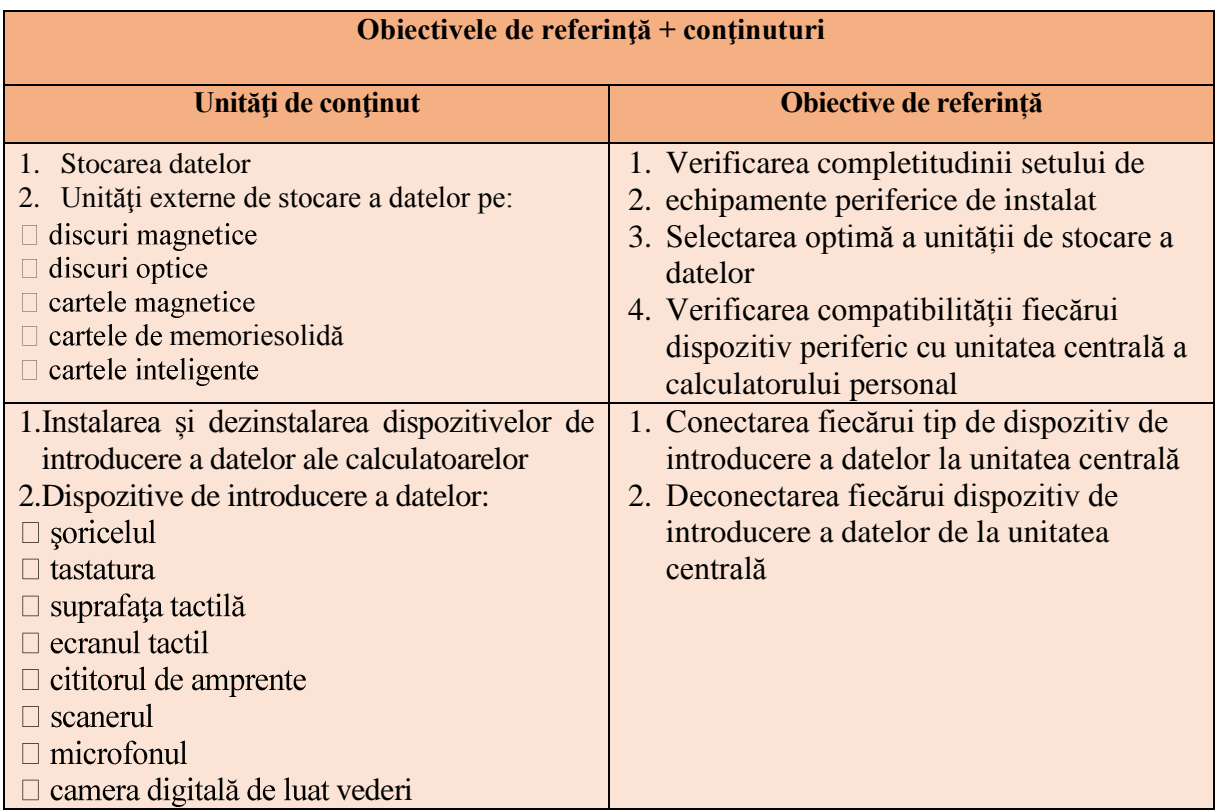

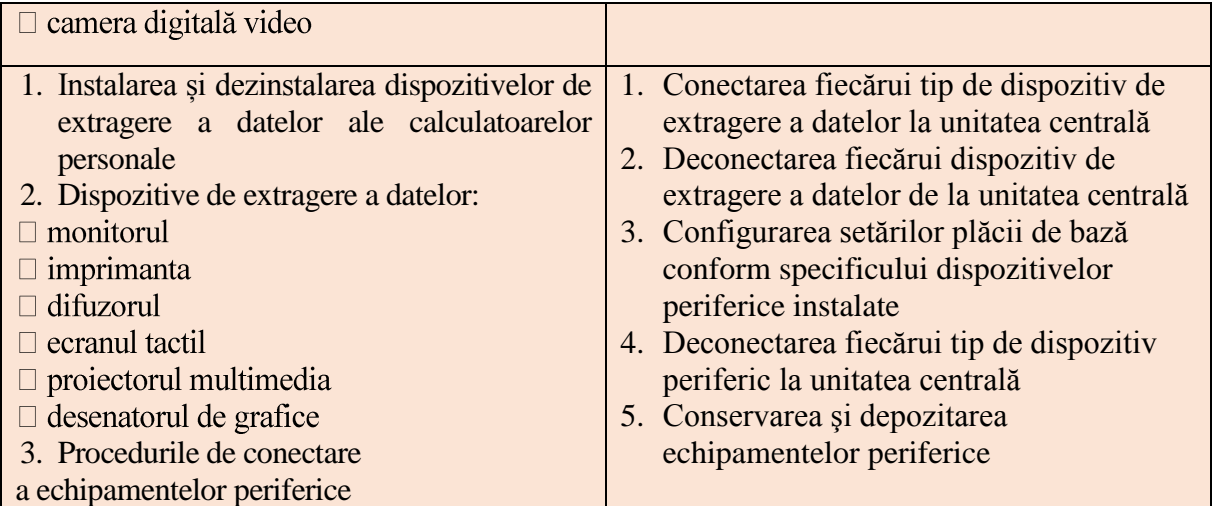

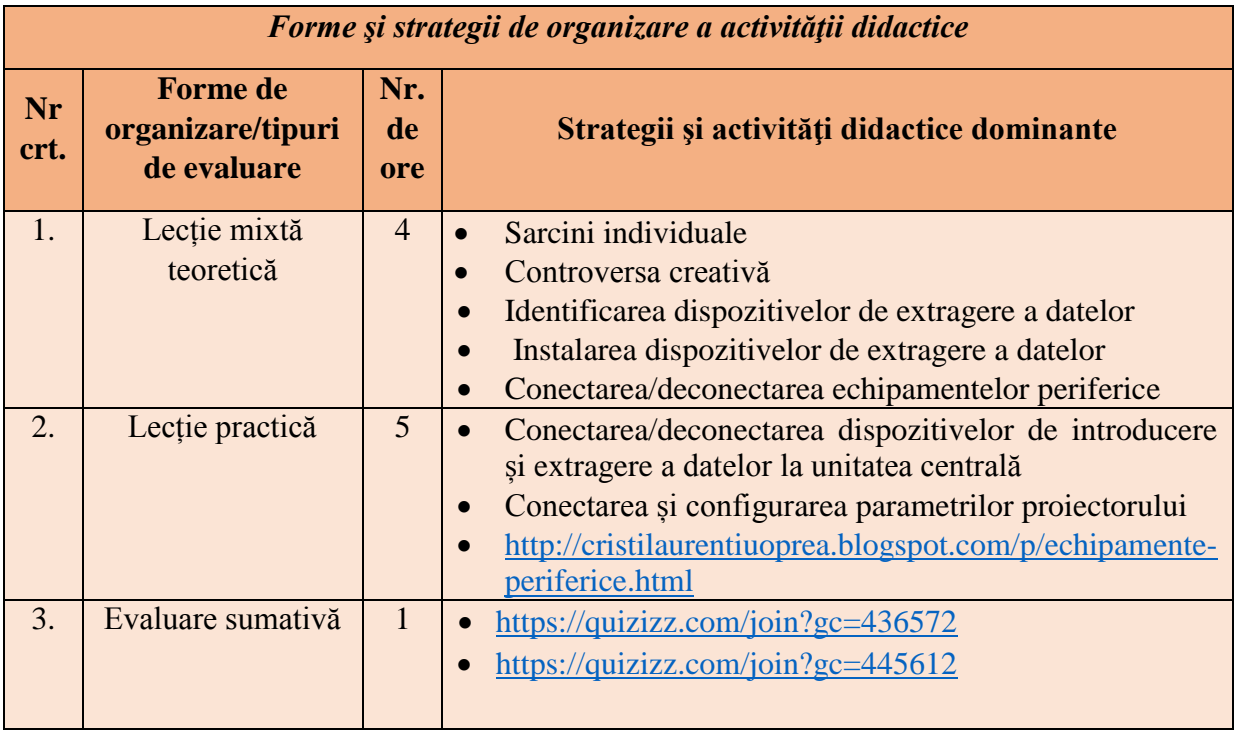

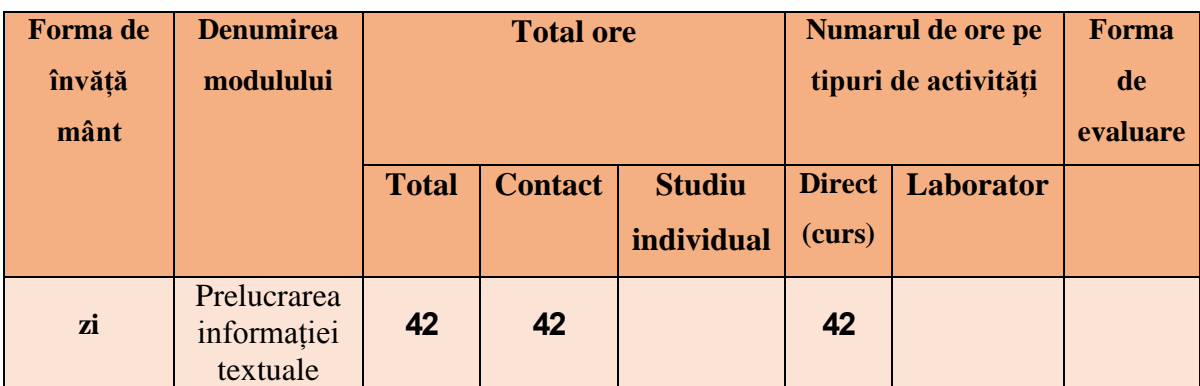

# **MODULUL DE INSTRUIRE III: PRELUCRAREA INFORMAȚIEI TEXTUALE**

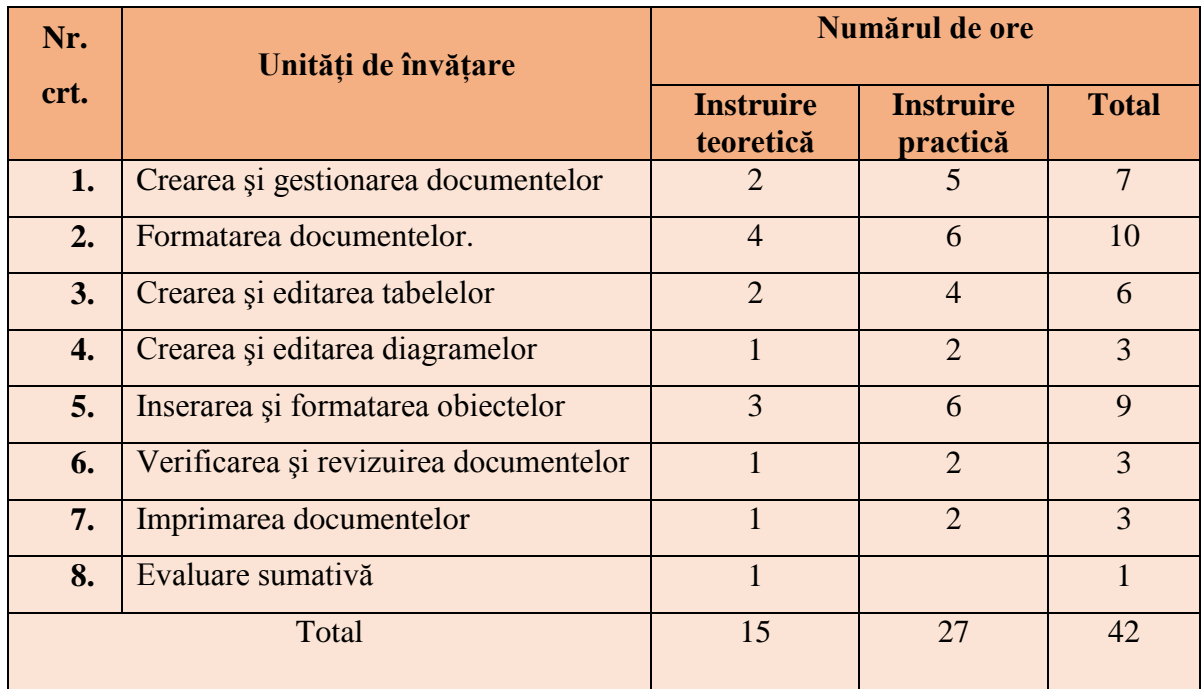

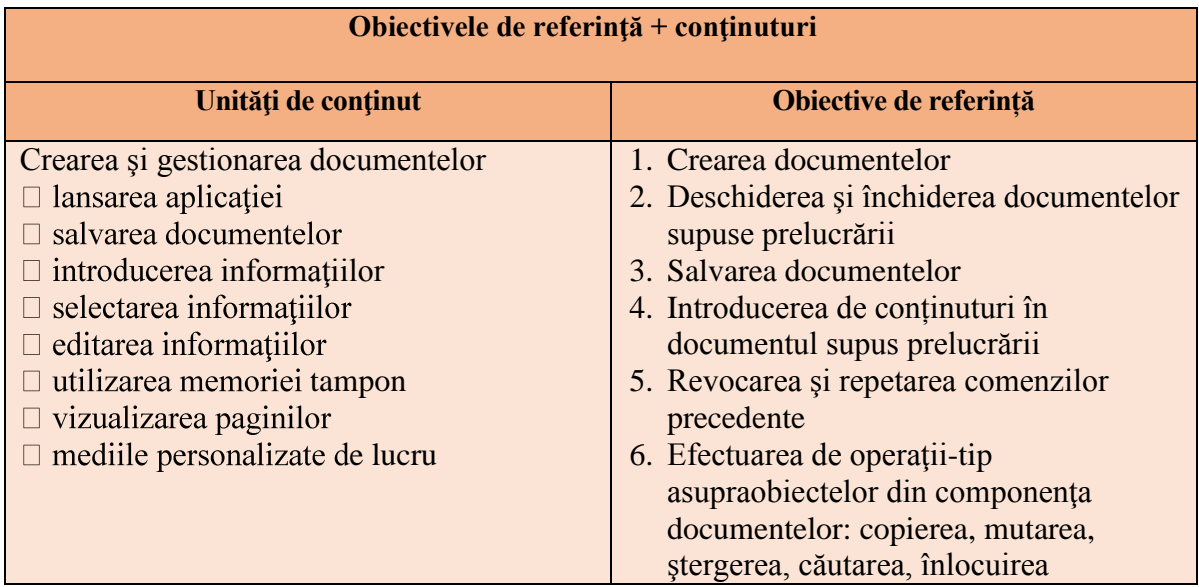

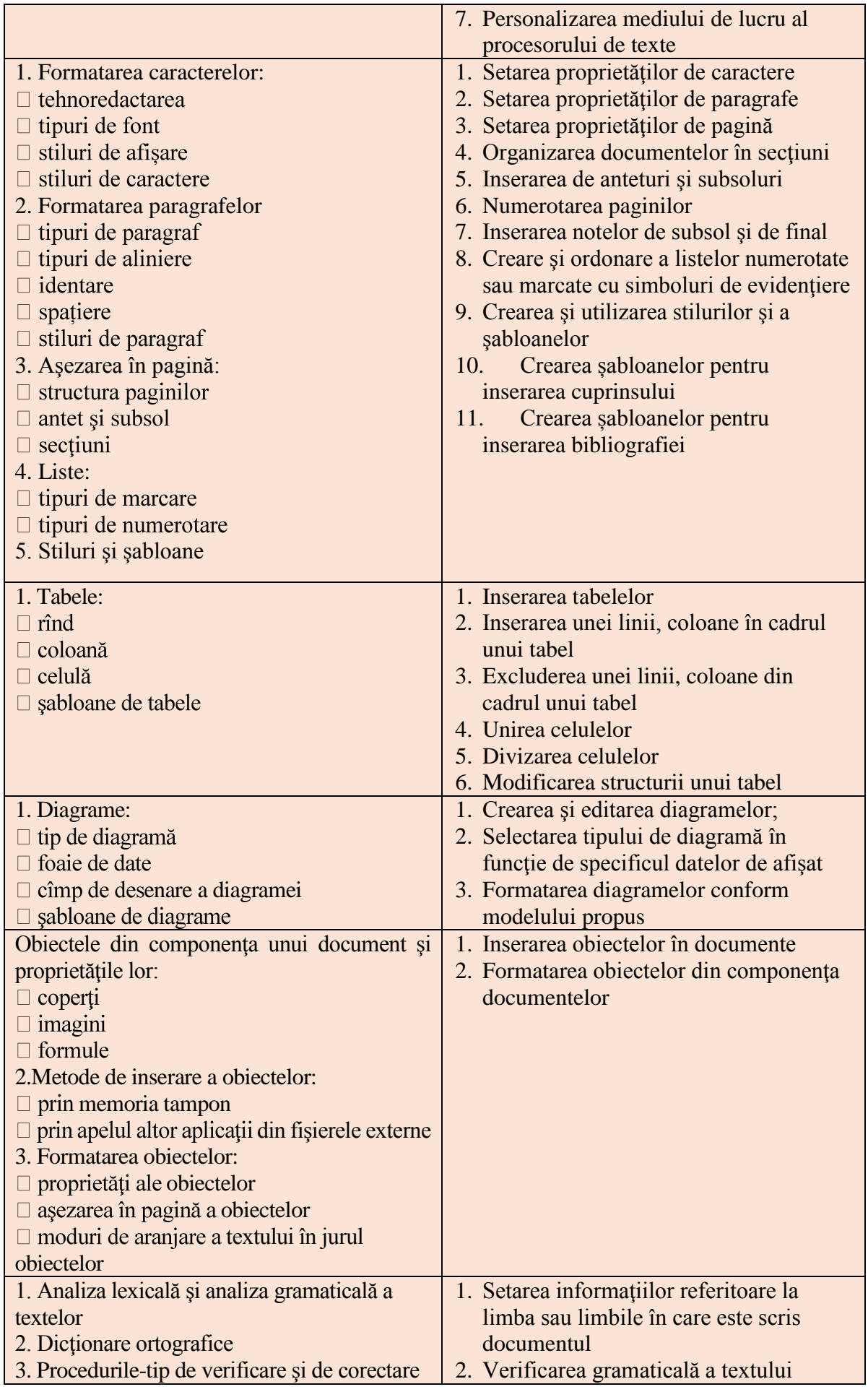

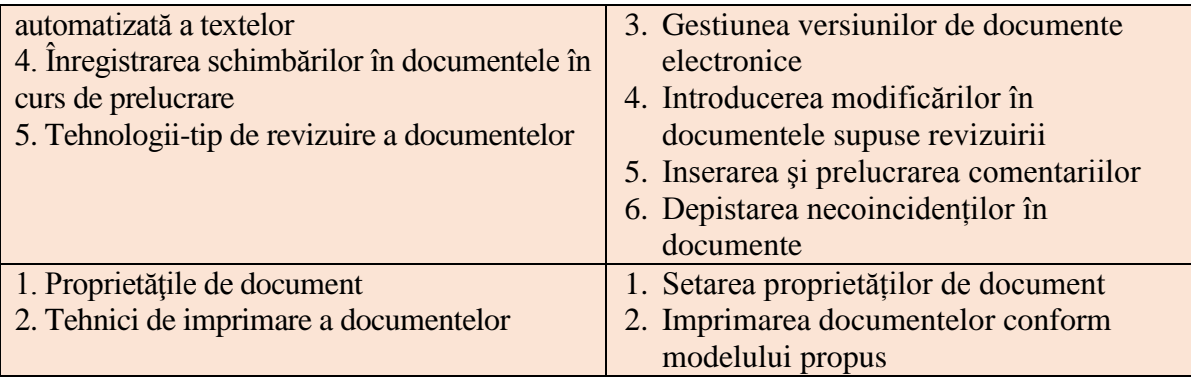

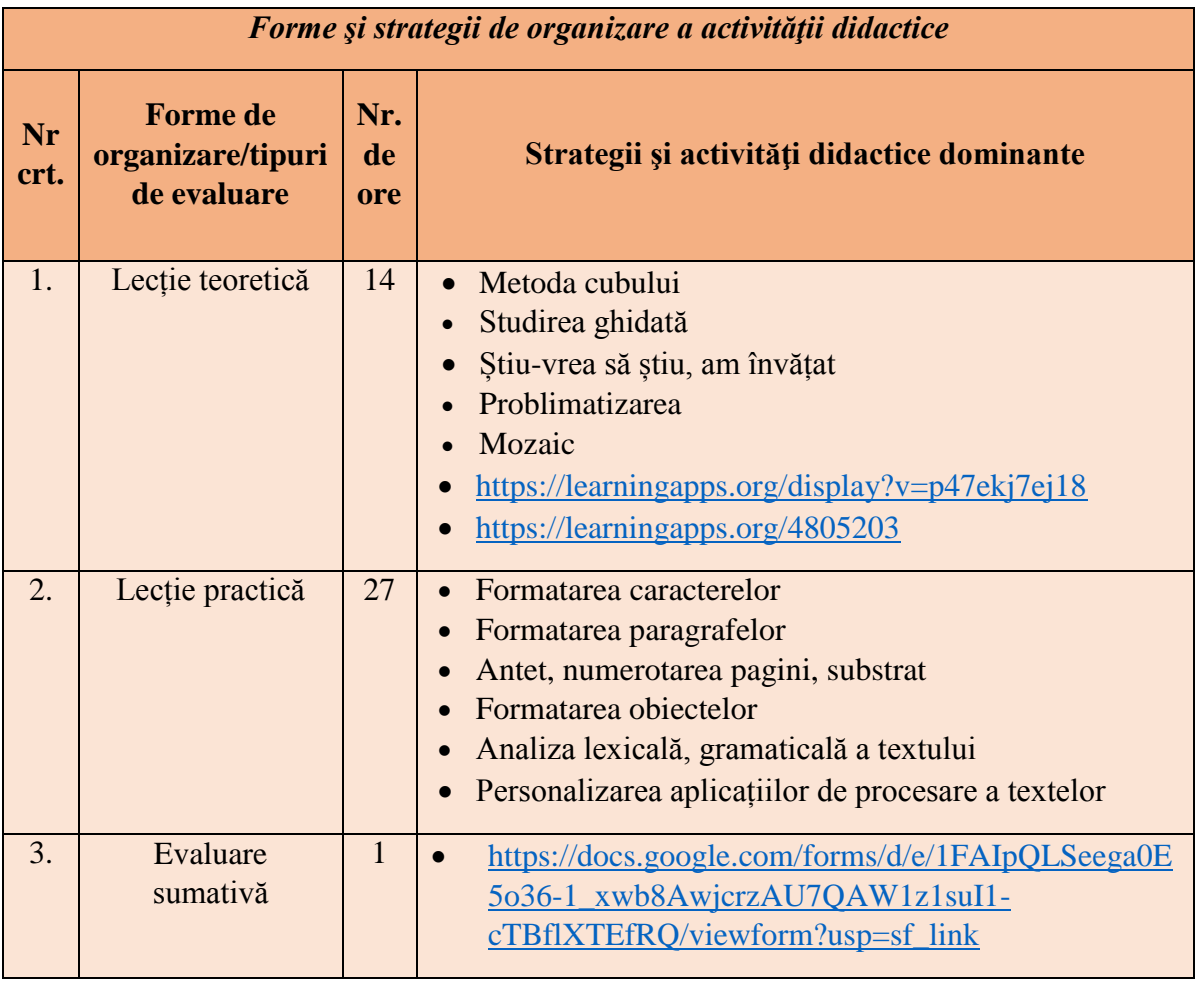

## **MODULUL DE INSTRUIRE IV: CALCULUL TABELAR**

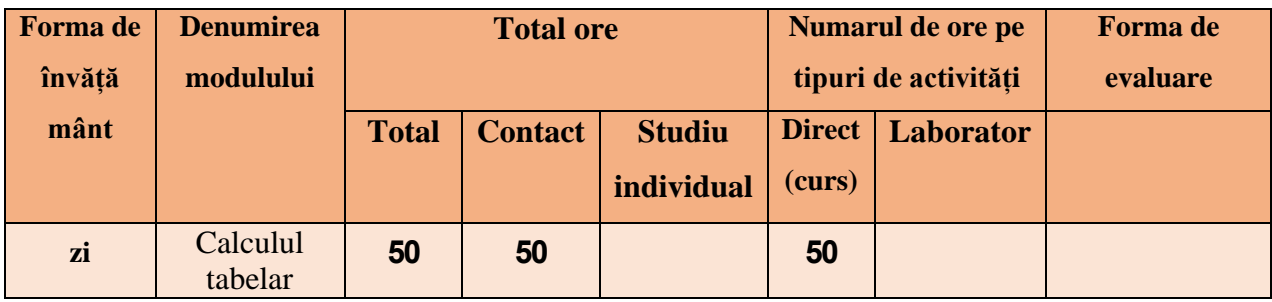

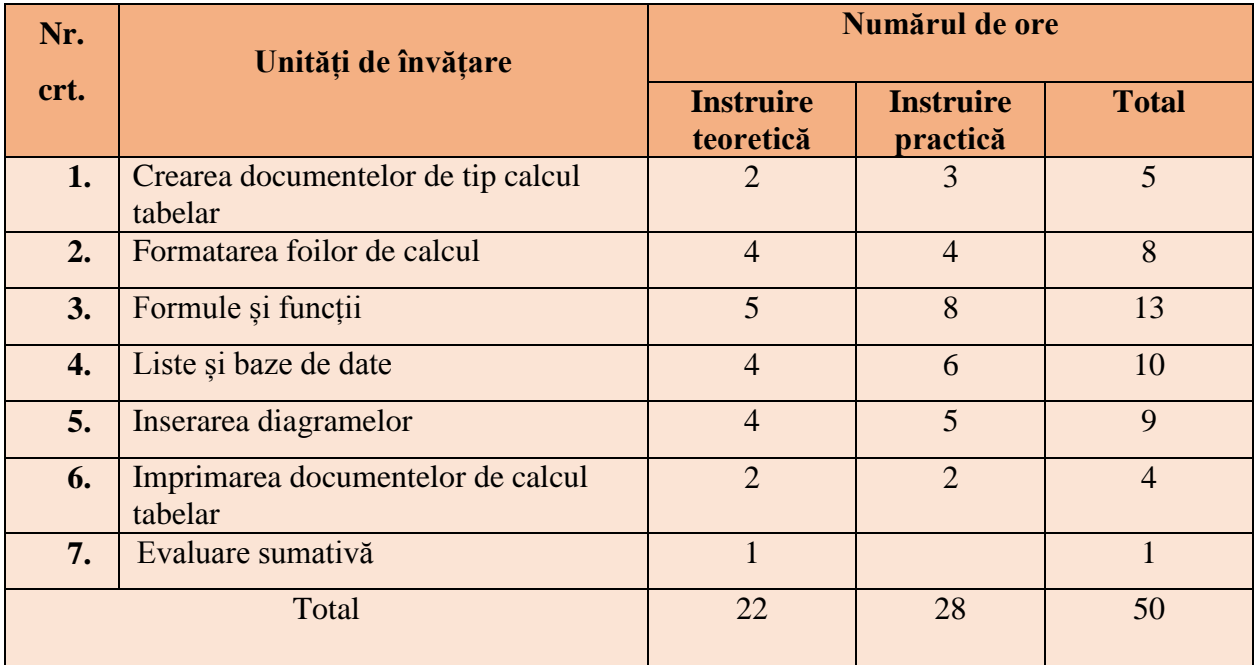

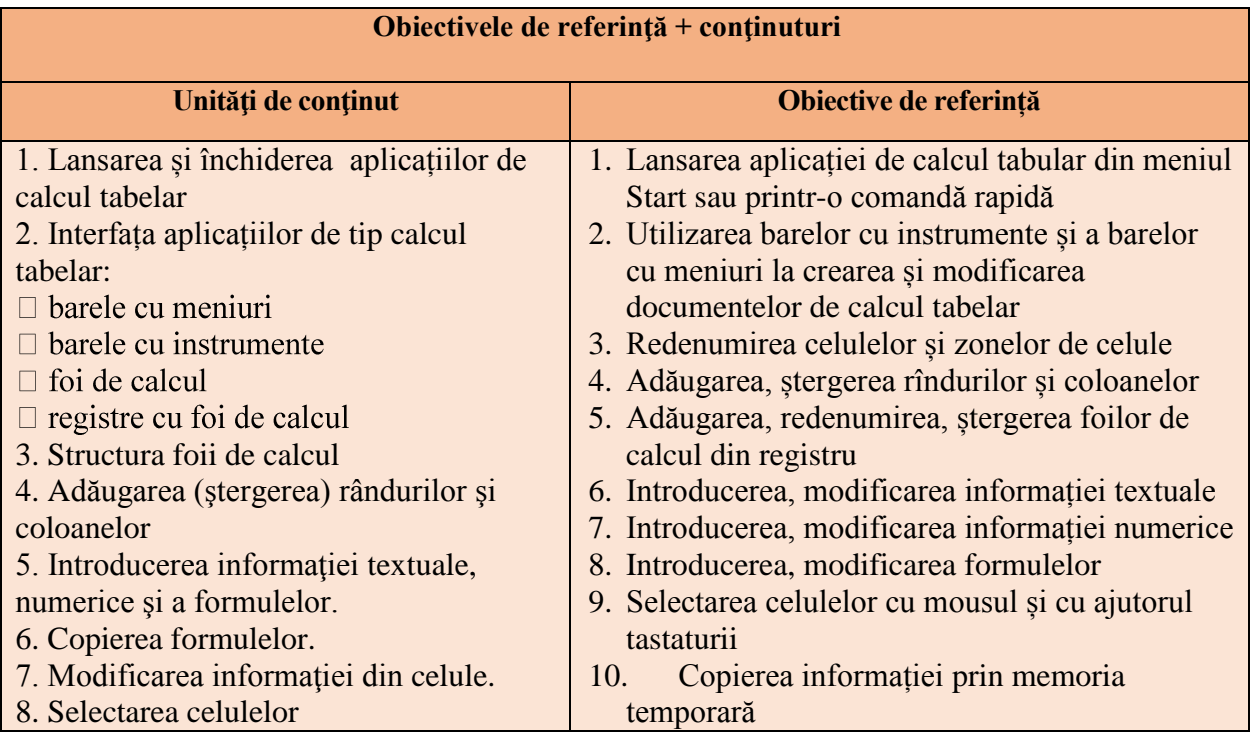

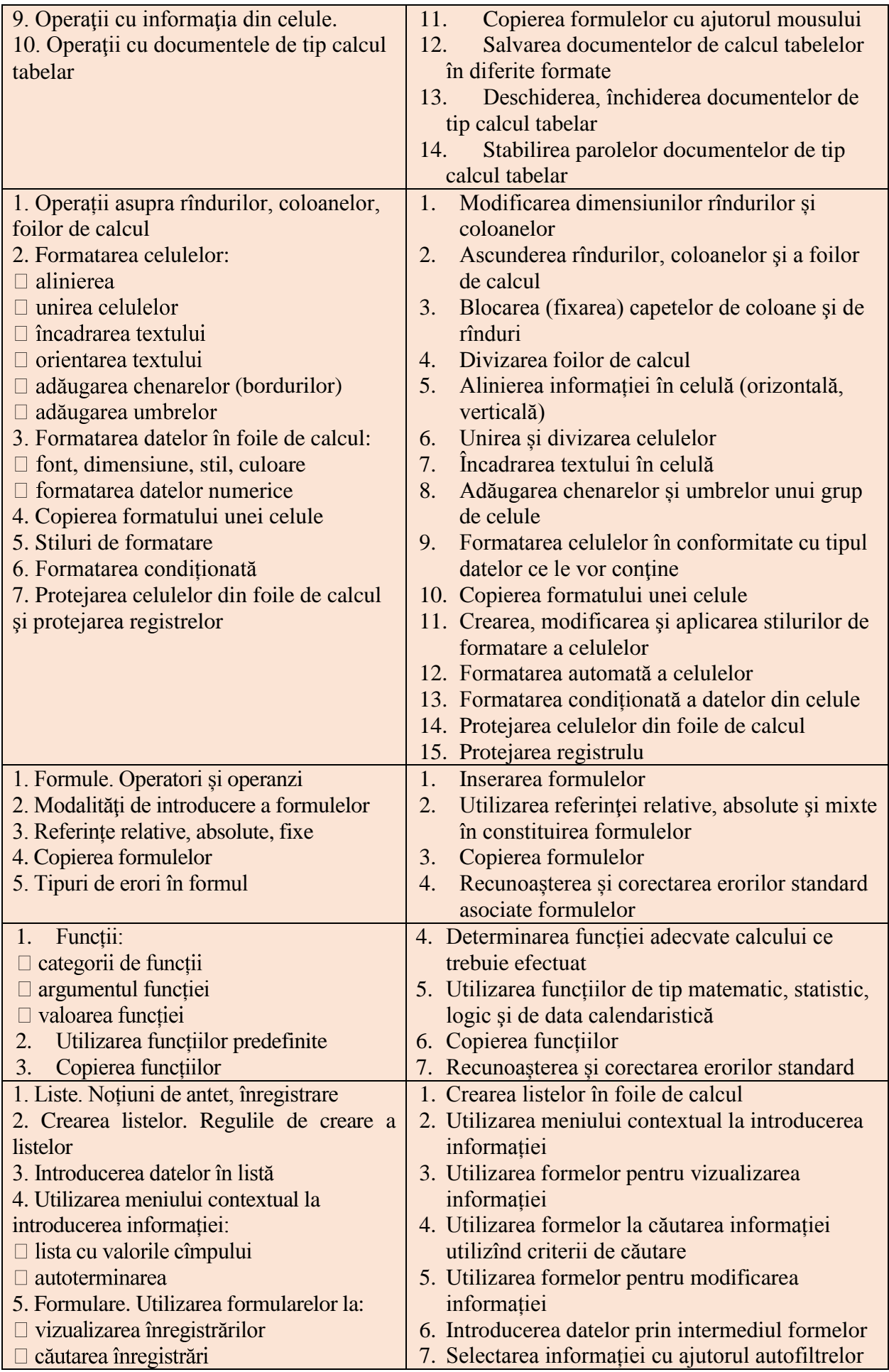

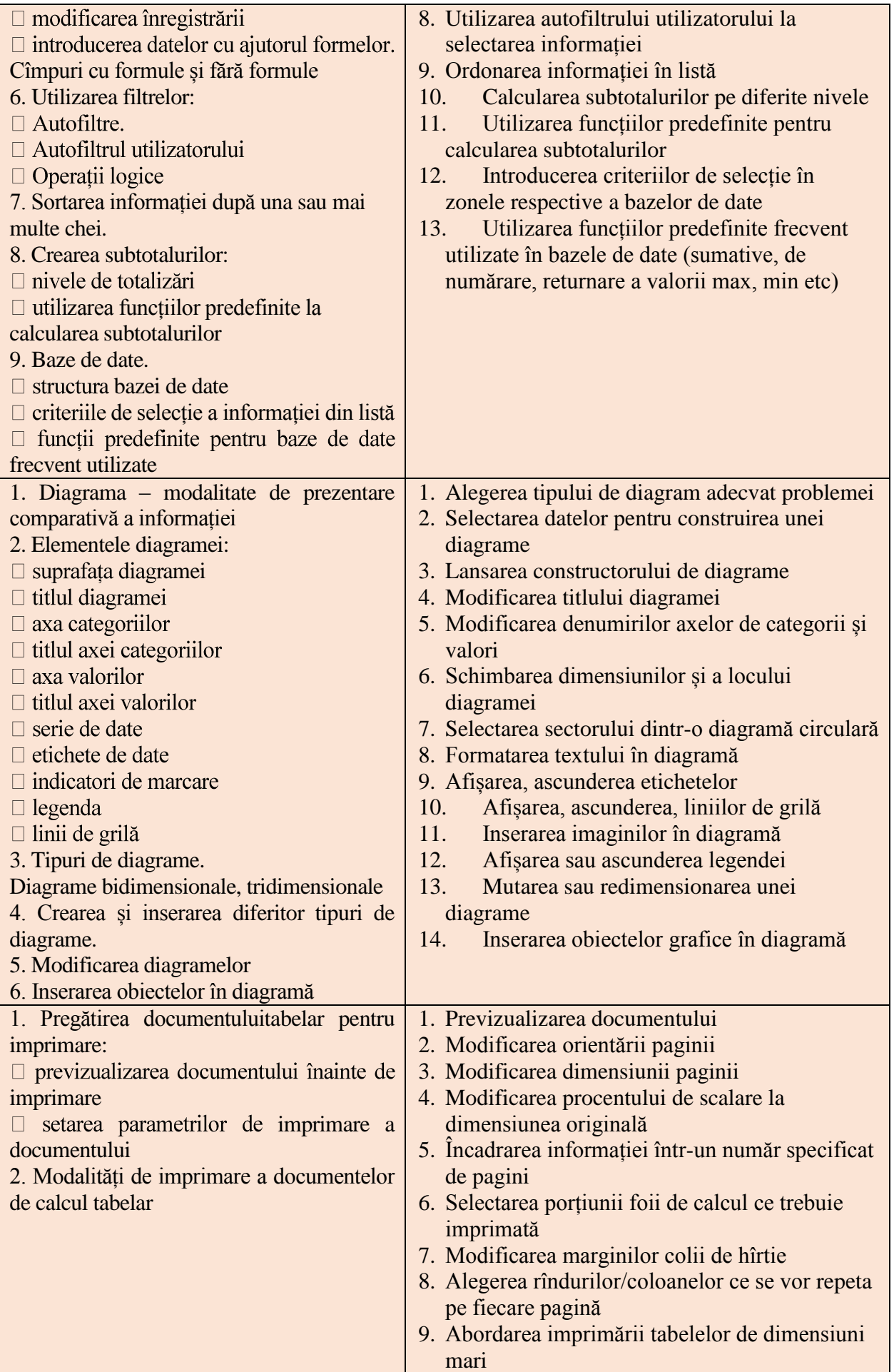

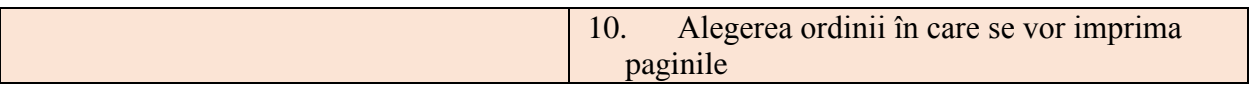

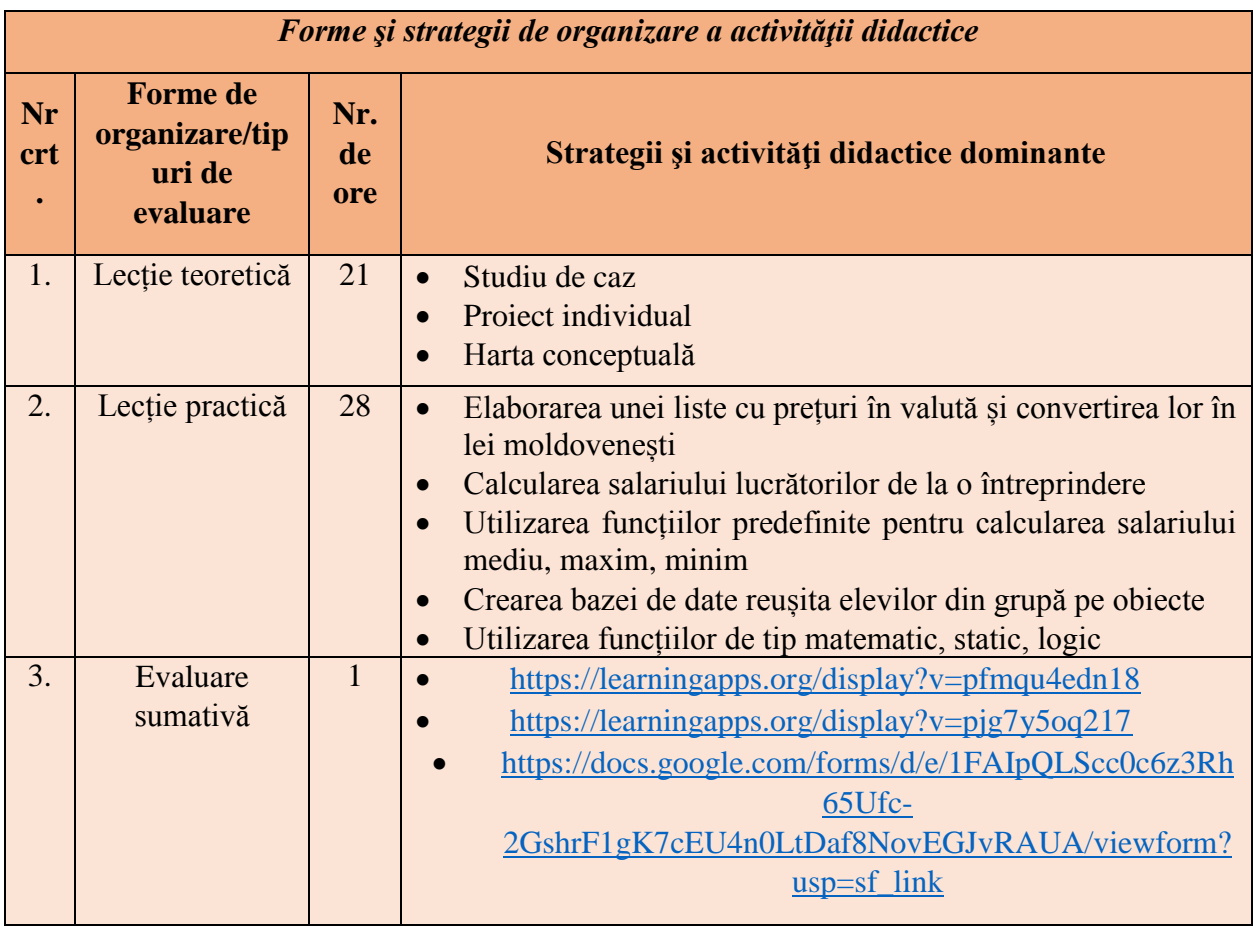

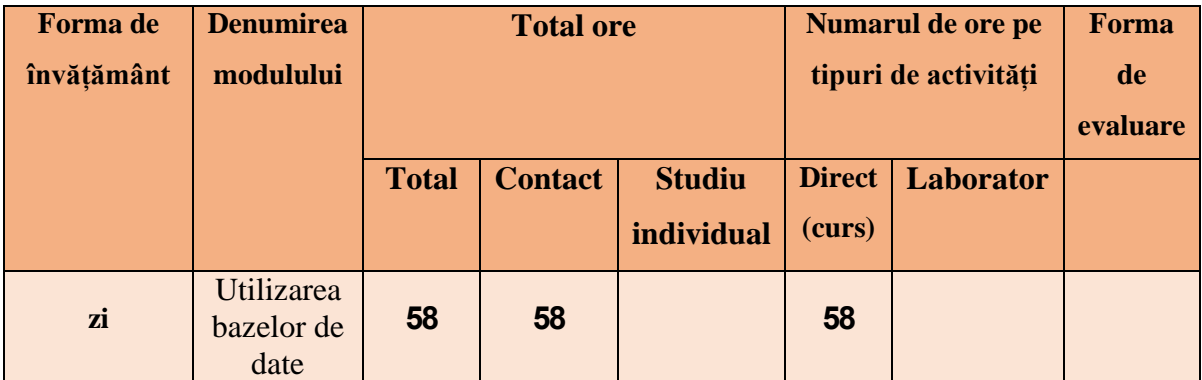

### **MODULUL DE INSTRUIRE V: UTILIZAREA BAZELOR DE DATE**

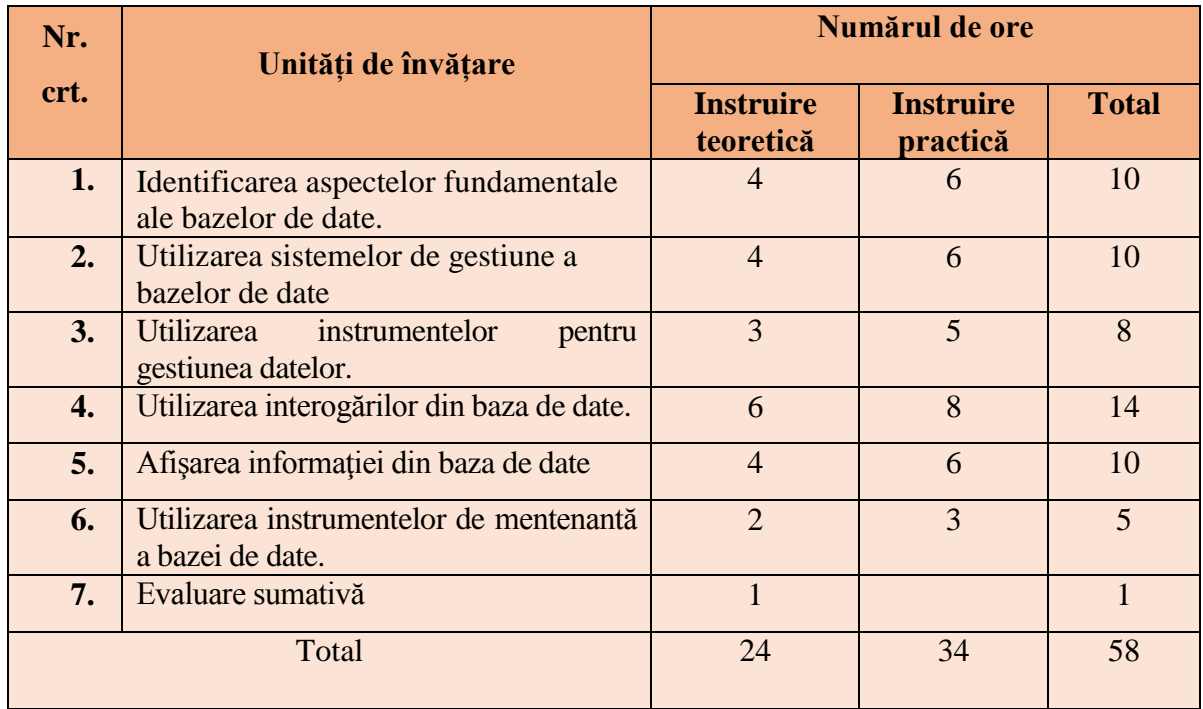

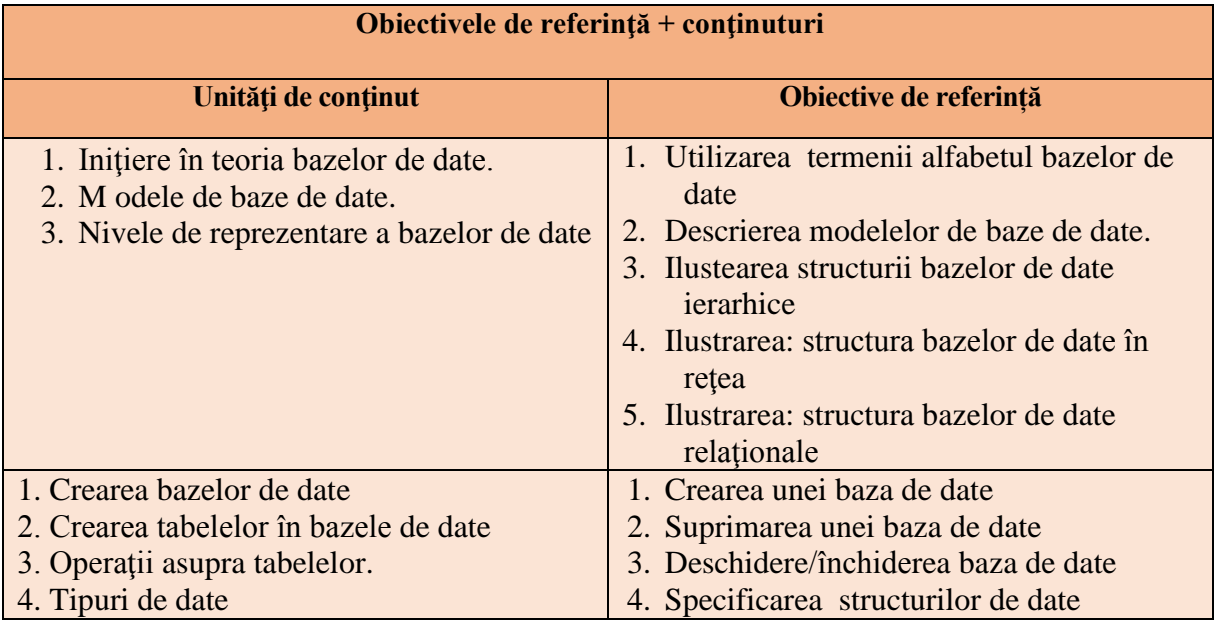

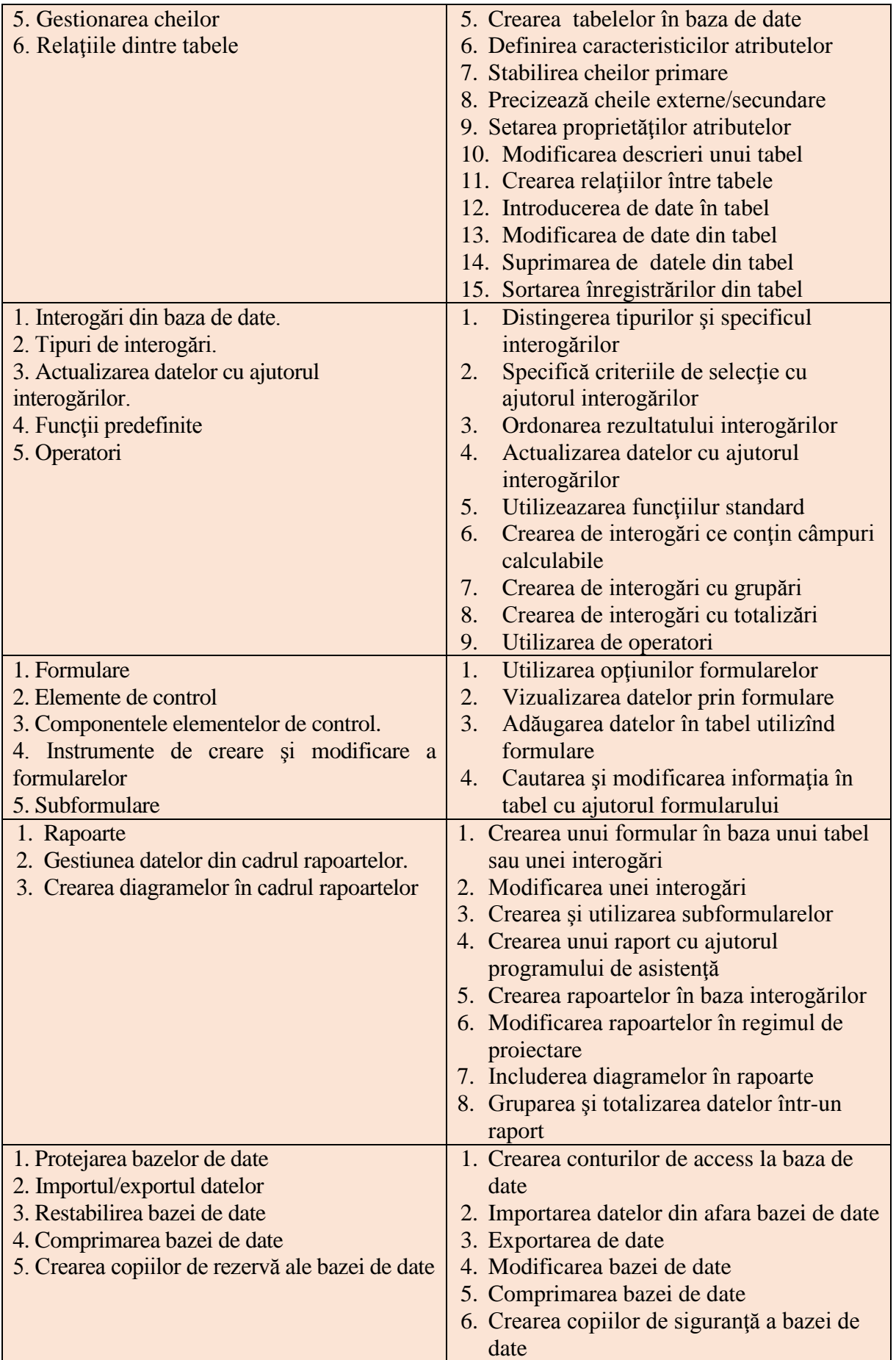

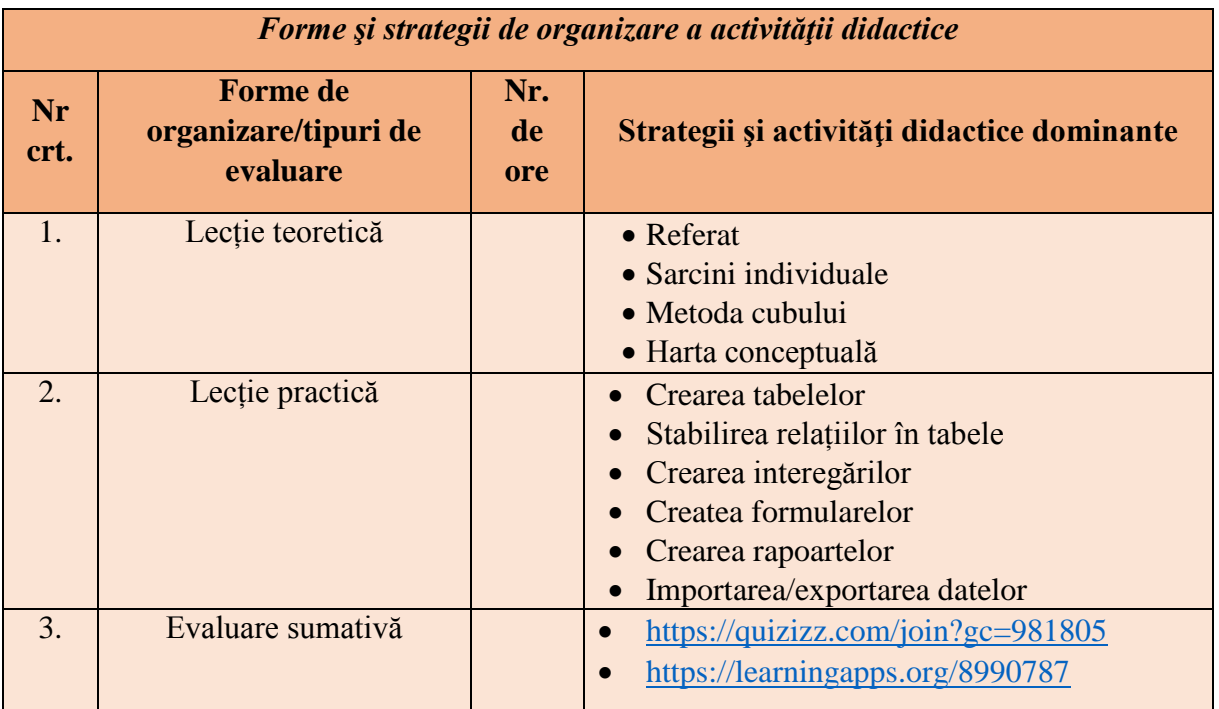

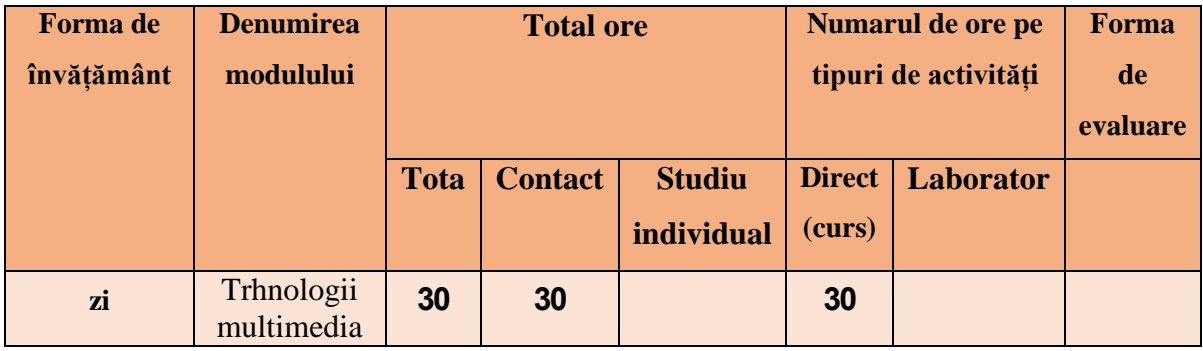

### **MODULUL DE INSTRUIRE VI: TEHNOLOGII MULTIMEDIA**

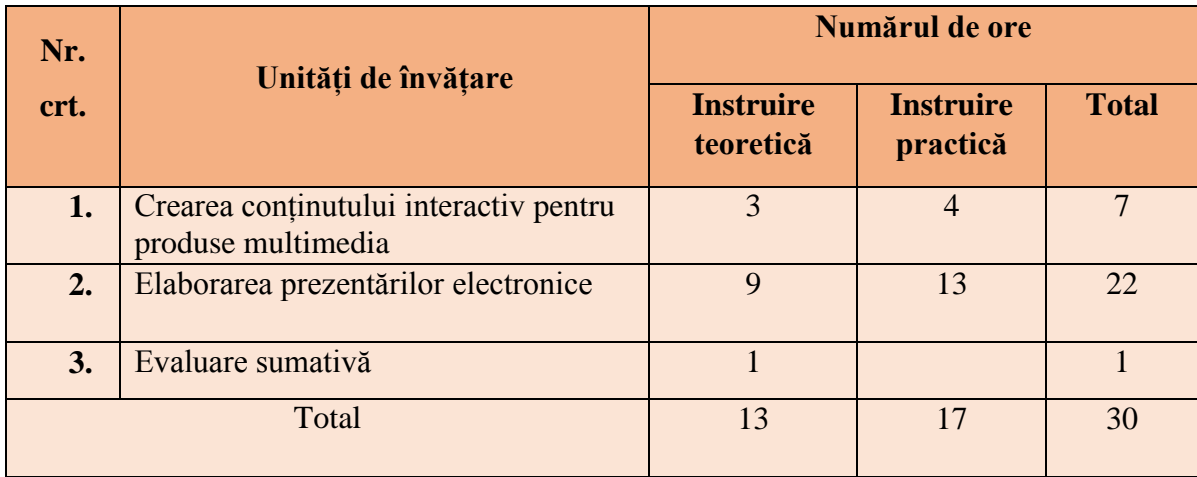

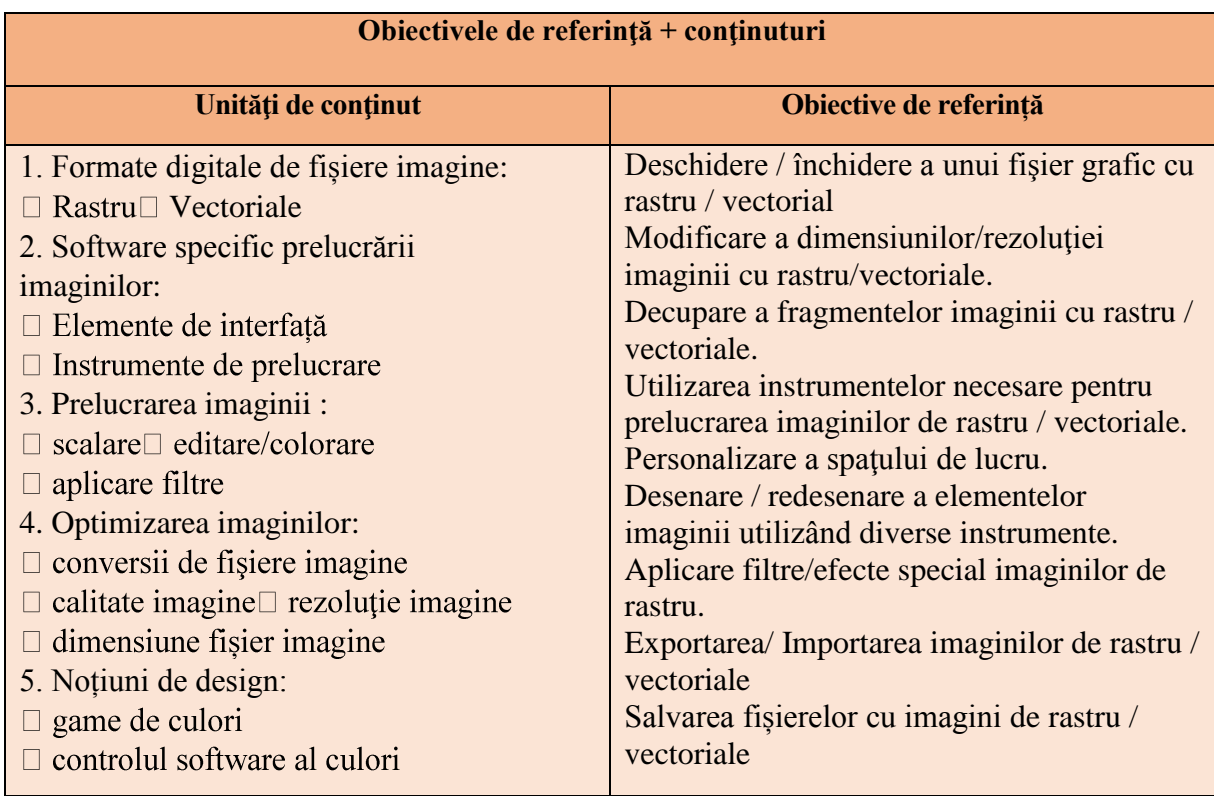

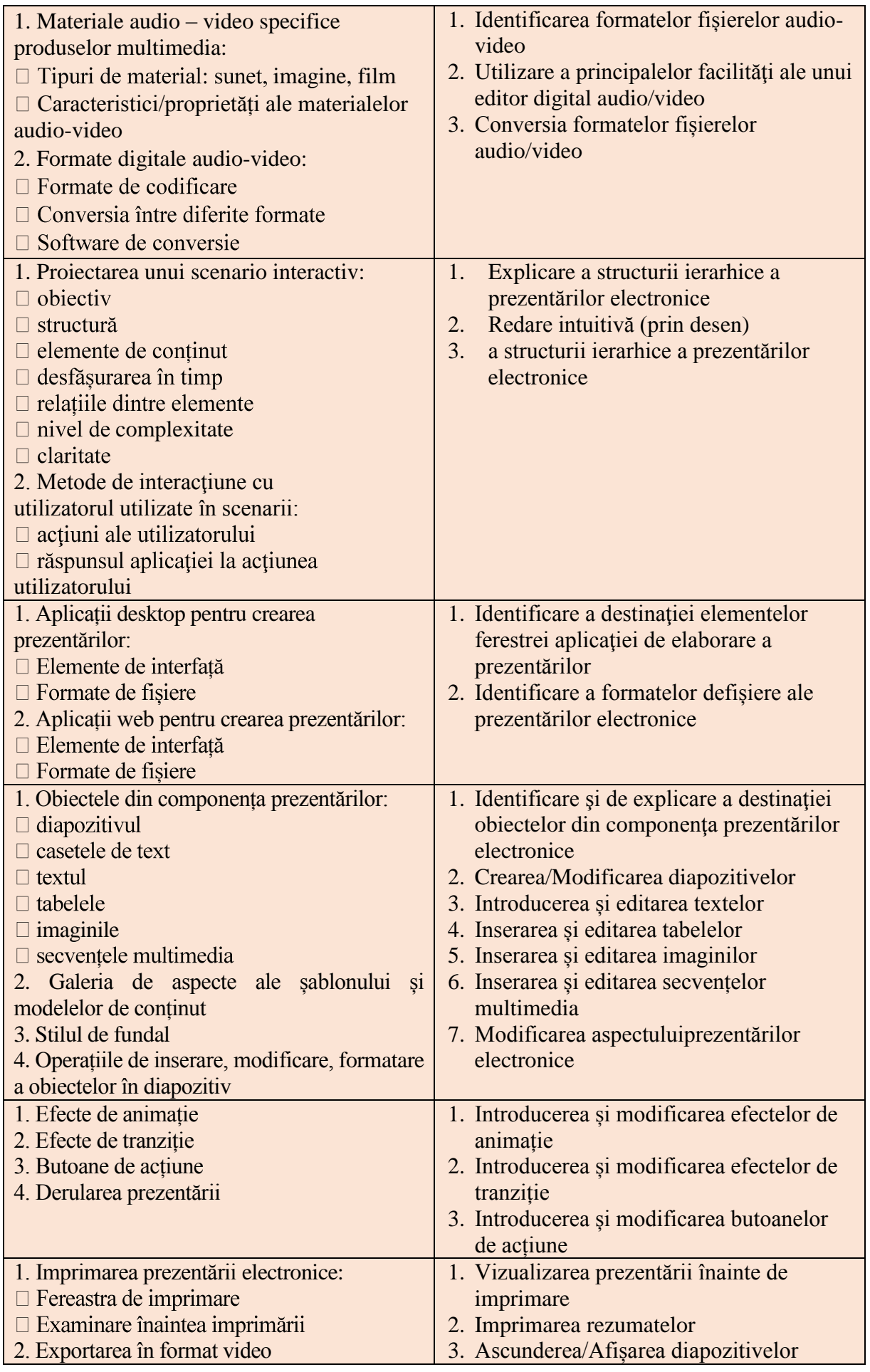

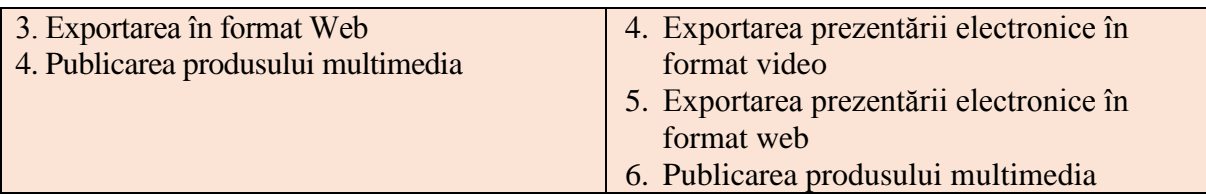

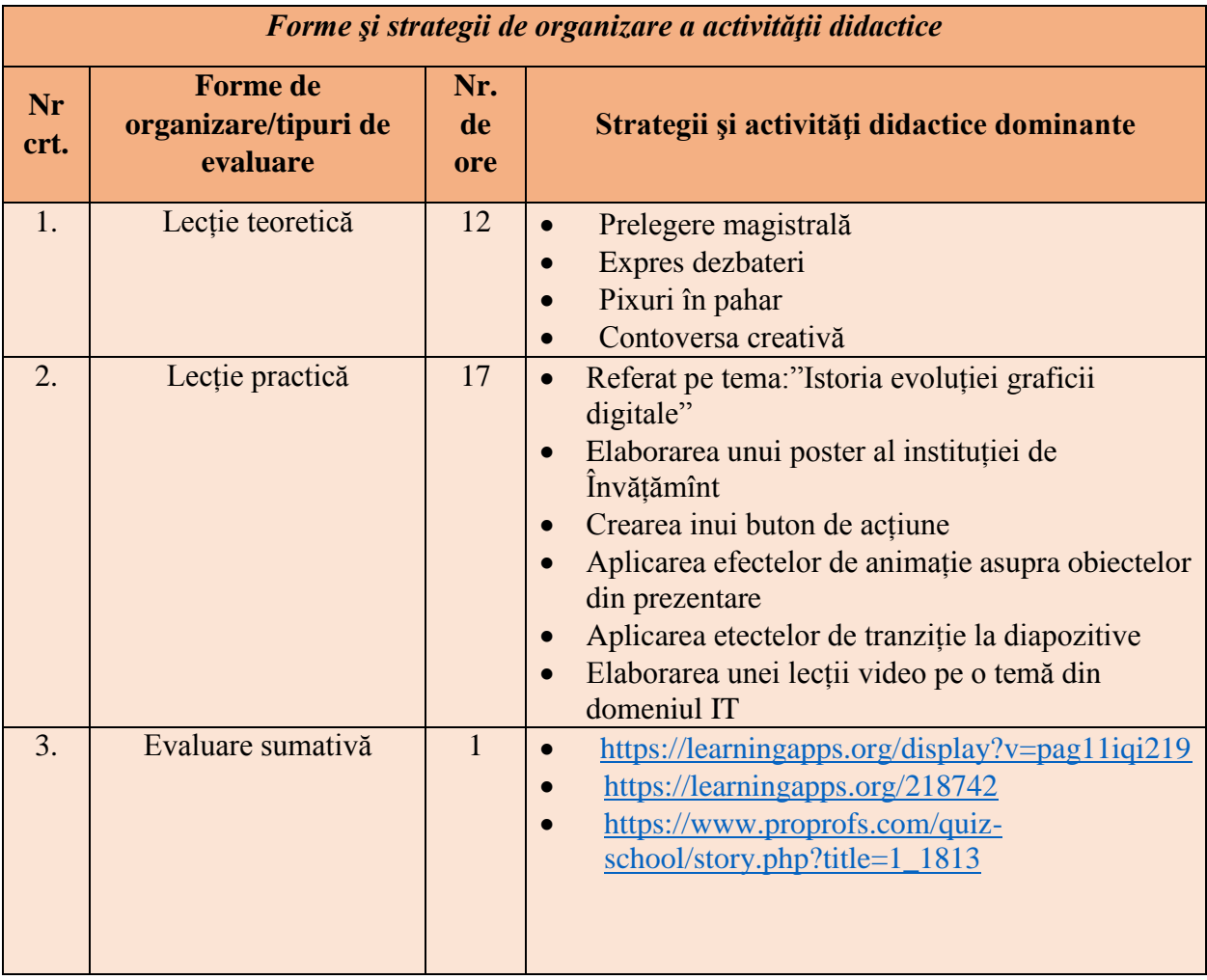

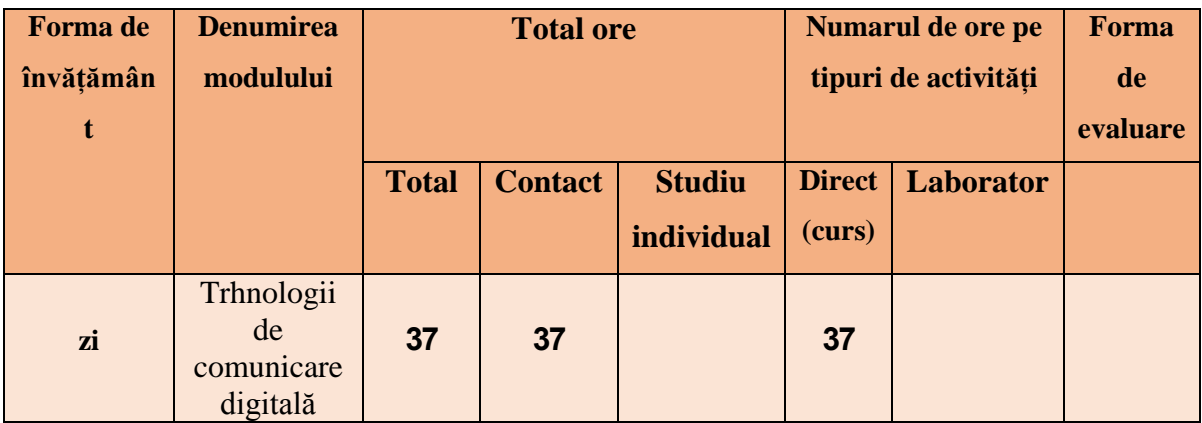

# **MODULUL DE INSTRUIRE VII: TEHNOLOGII DE COMUNICARE DIGITALĂ**

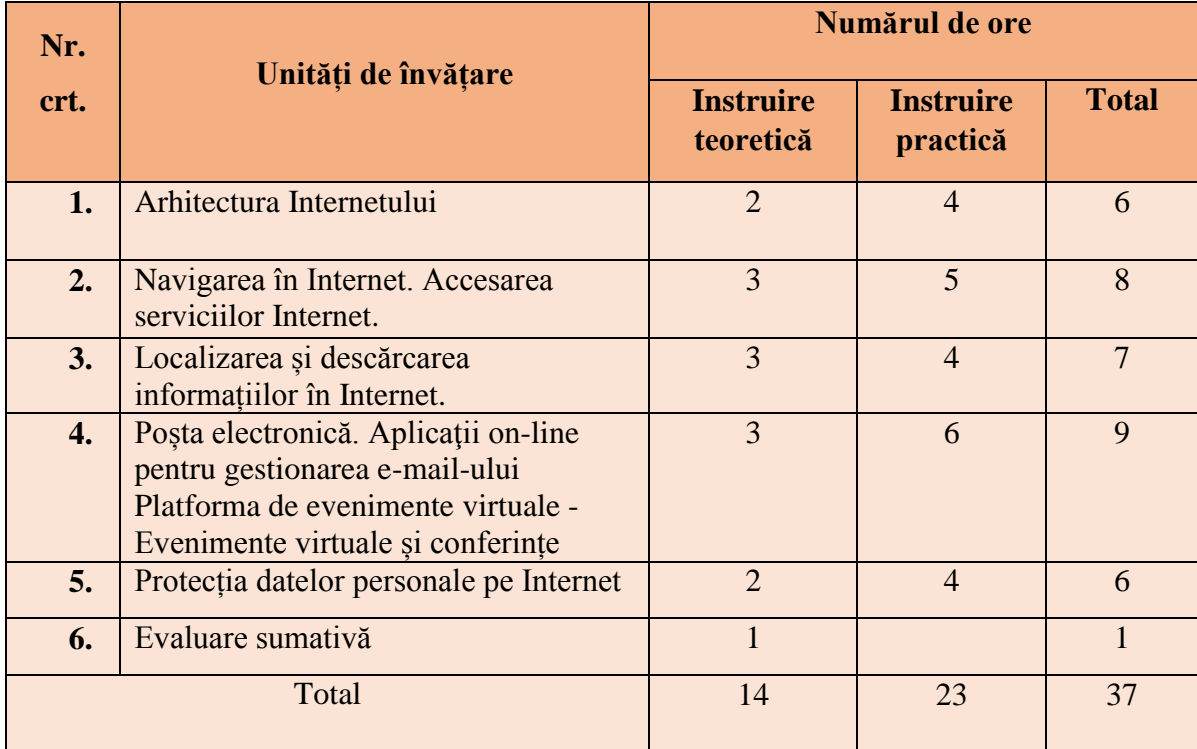

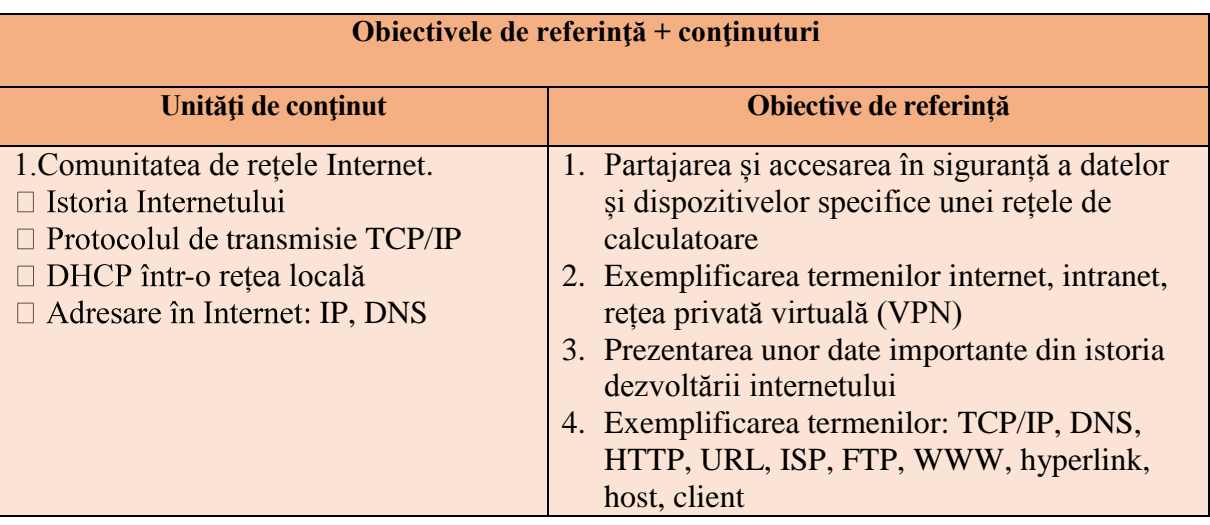

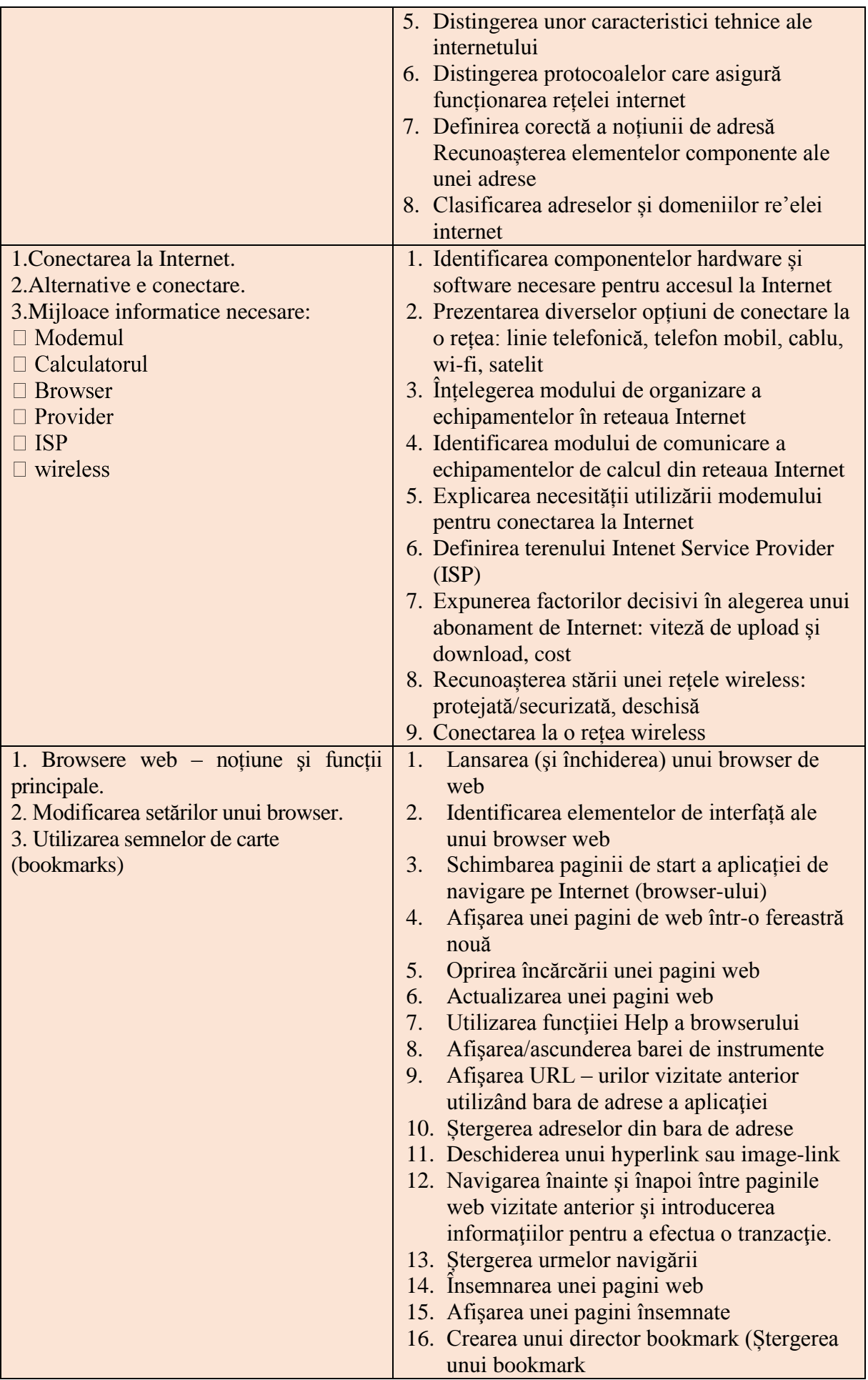

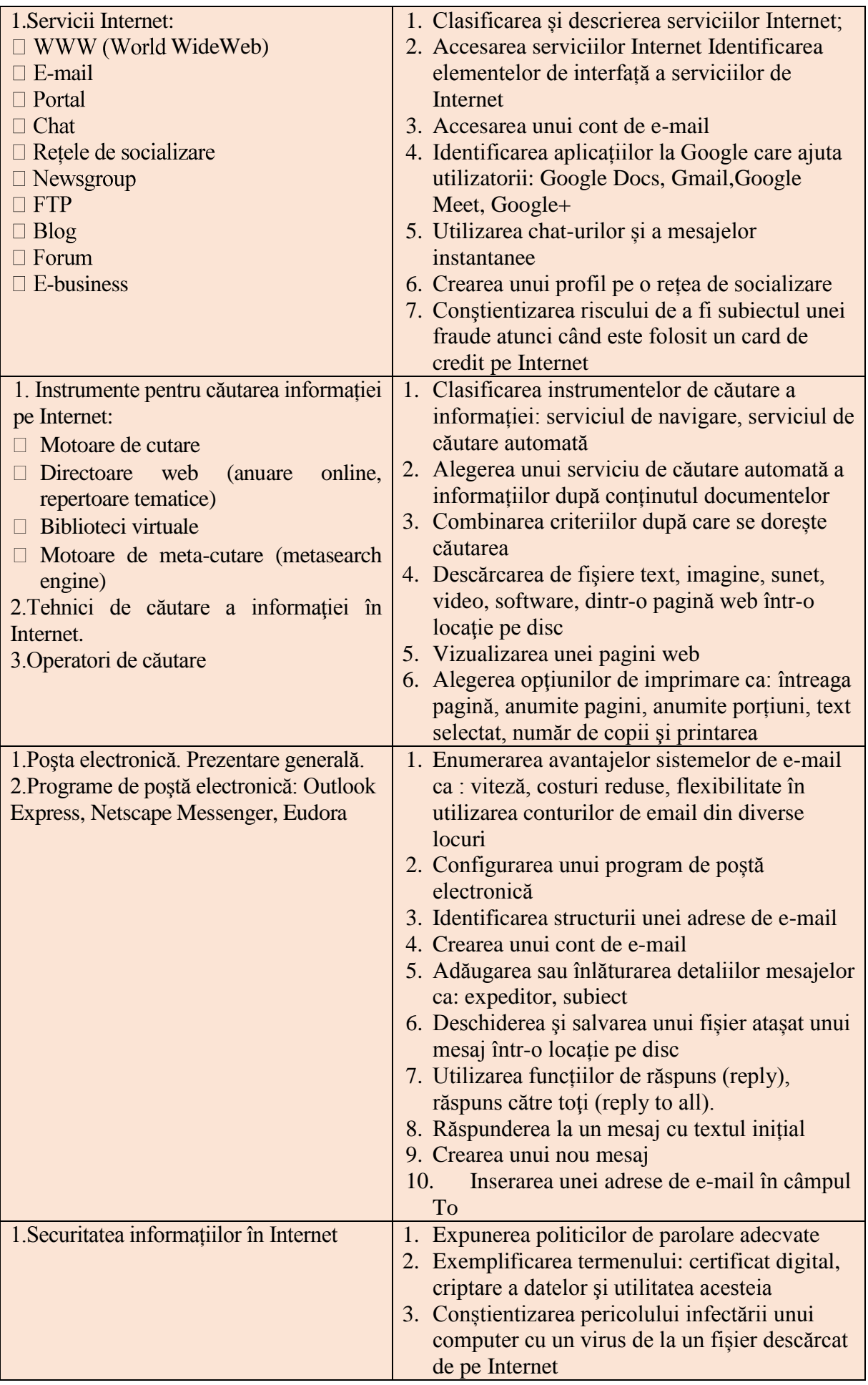

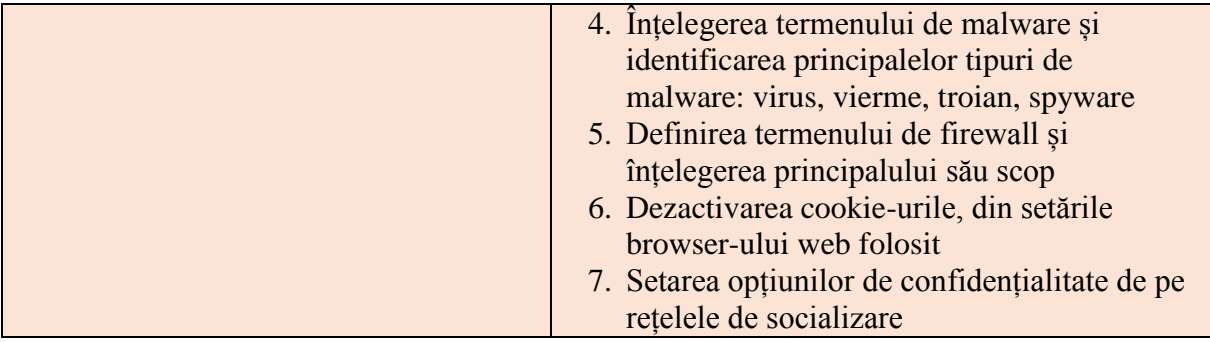

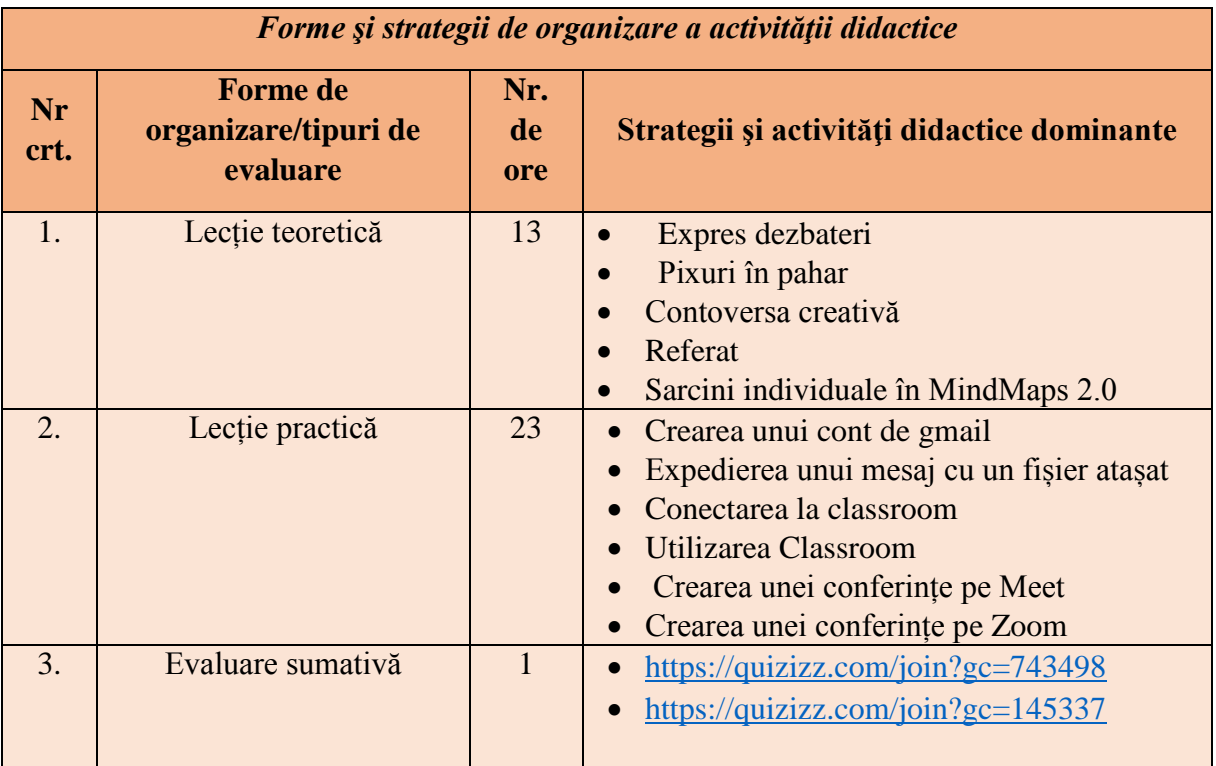

### **MODULUL DE INSTRUIRE VIII: INSTALAREA ŞI CONFIGURAREA PRODUSELOR-PROGRAM**

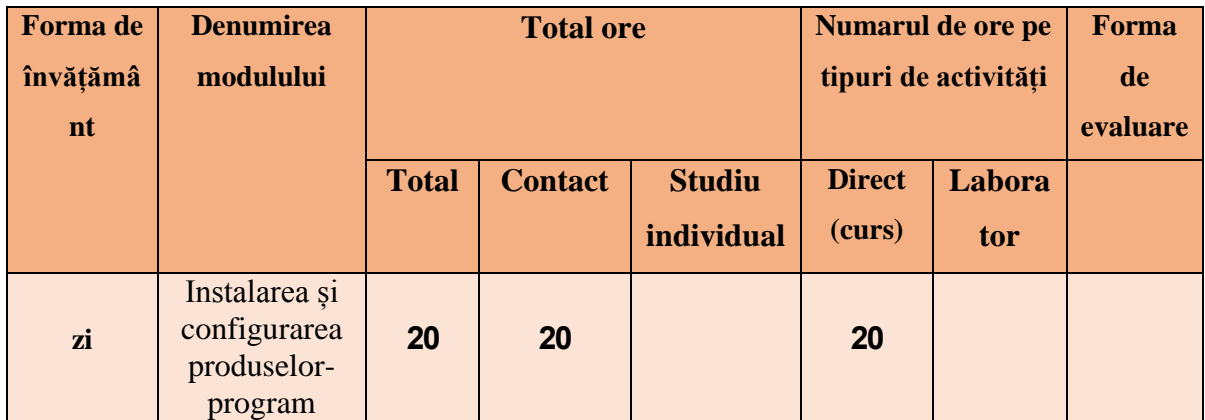

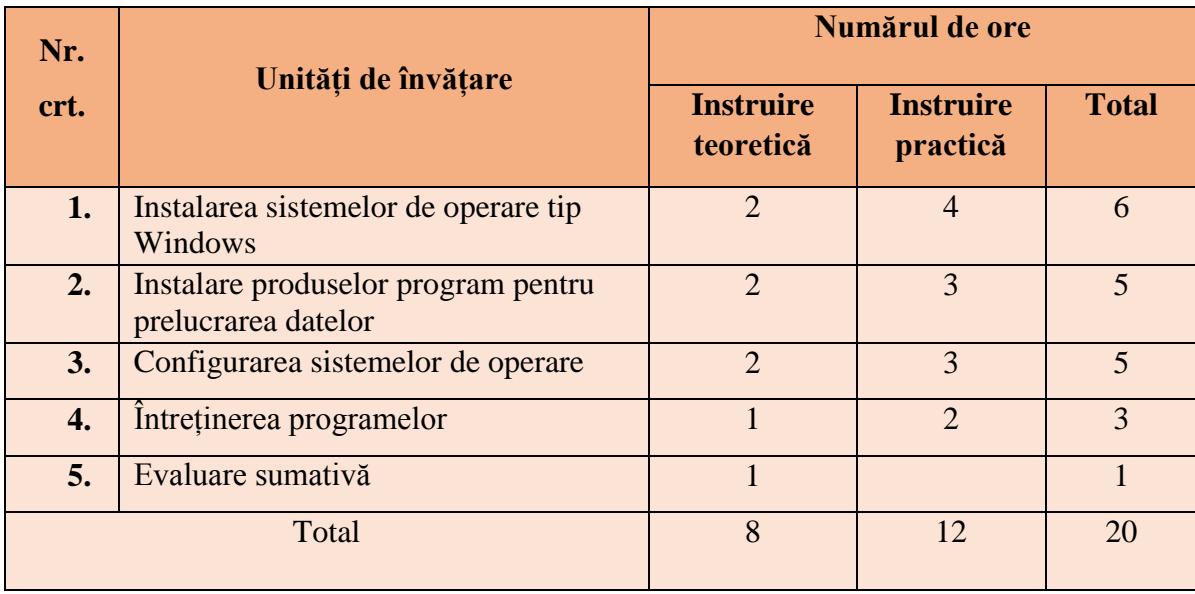

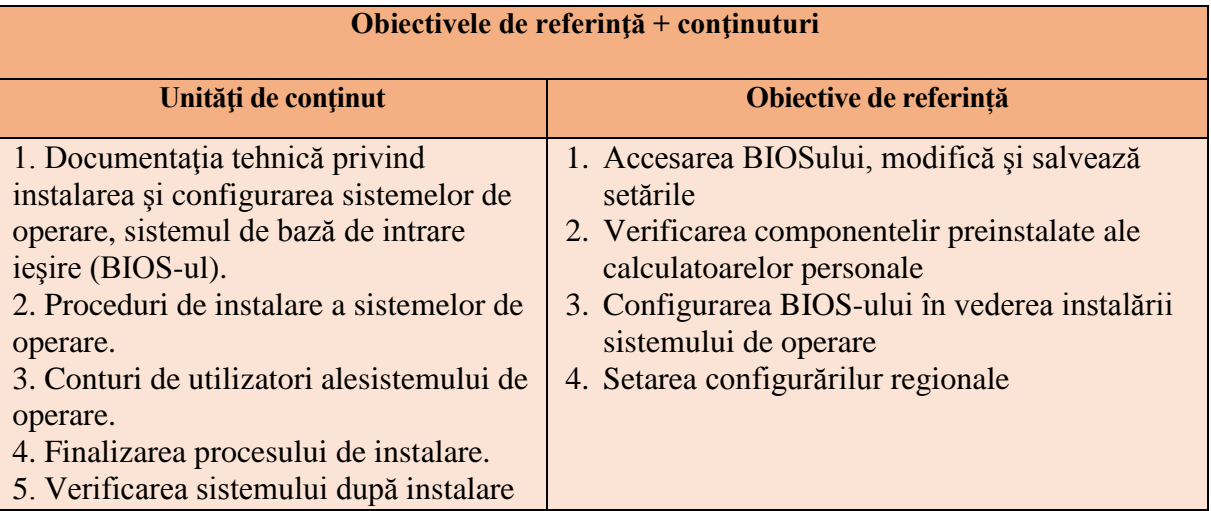

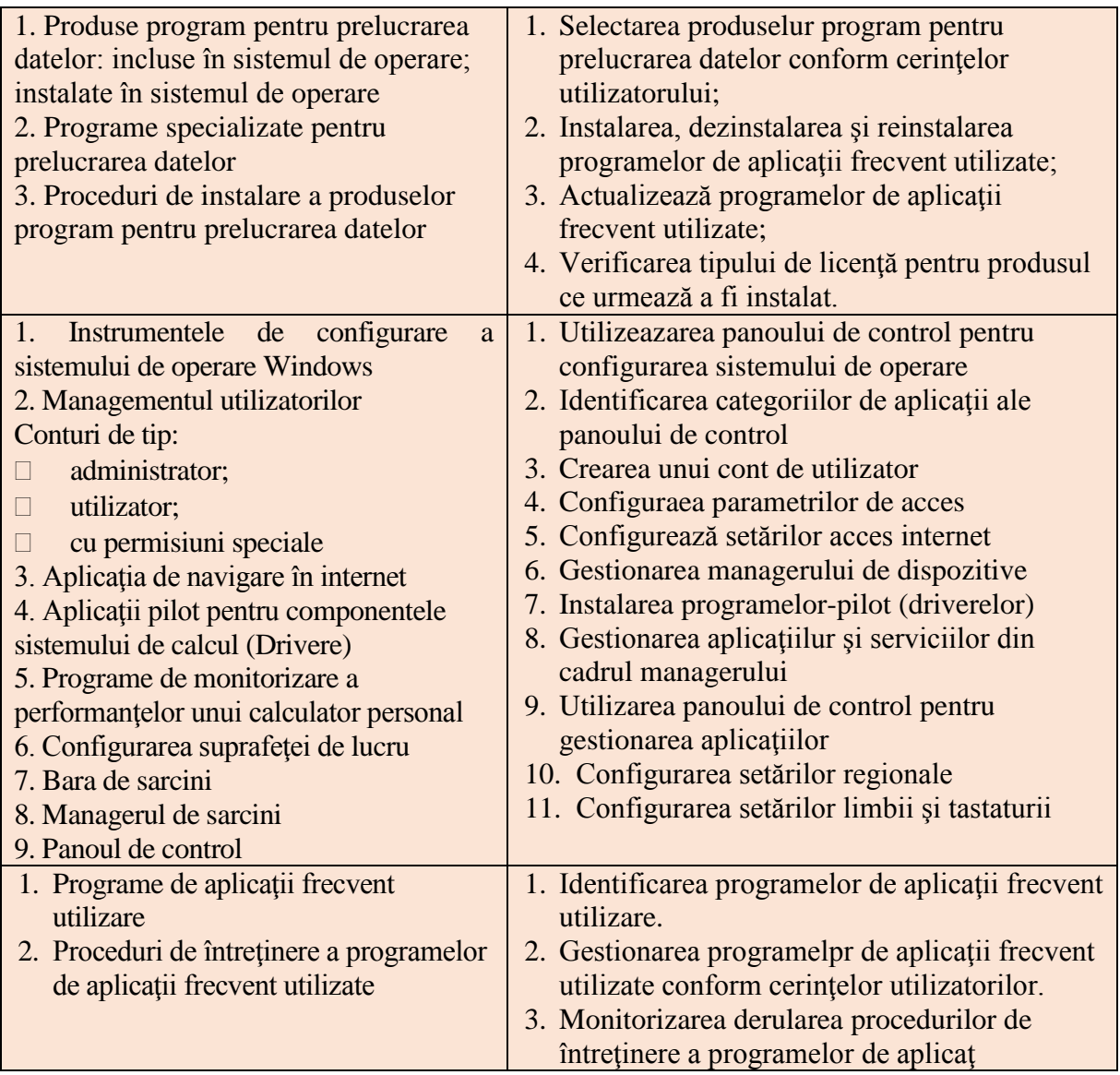

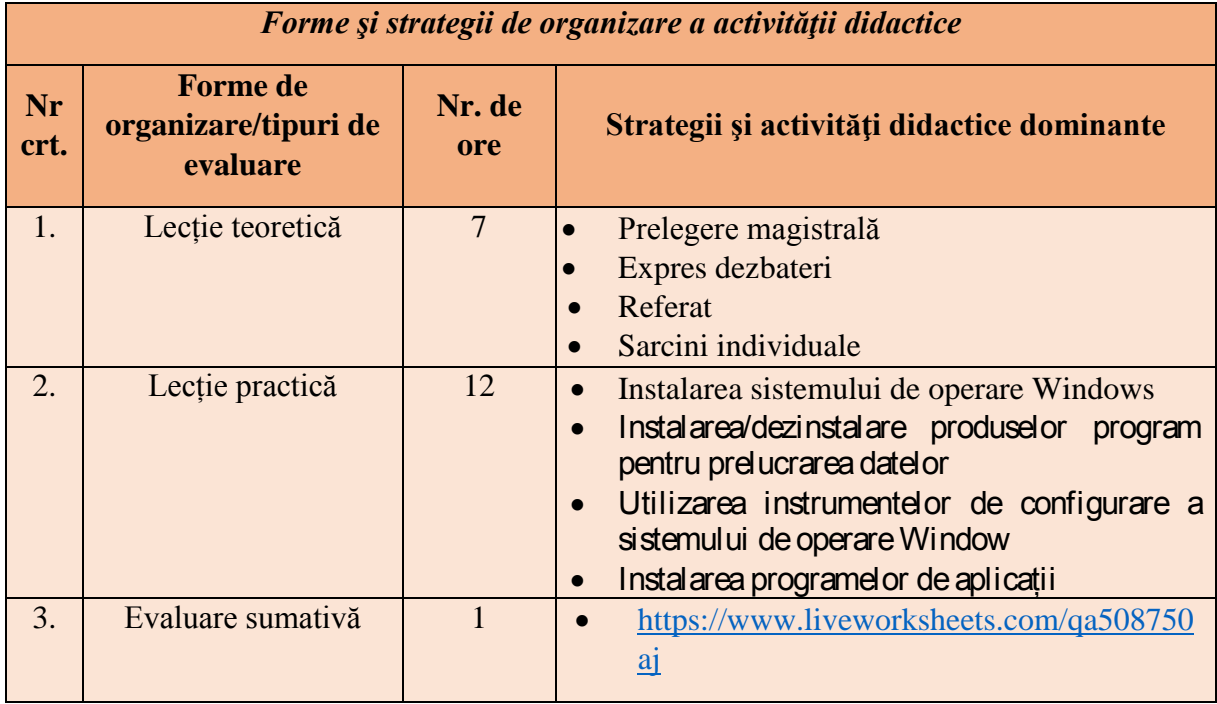

## **MODULUL DE INSTRUIRE IX: REMEDIEREA RISCULUI INFORMATIC**

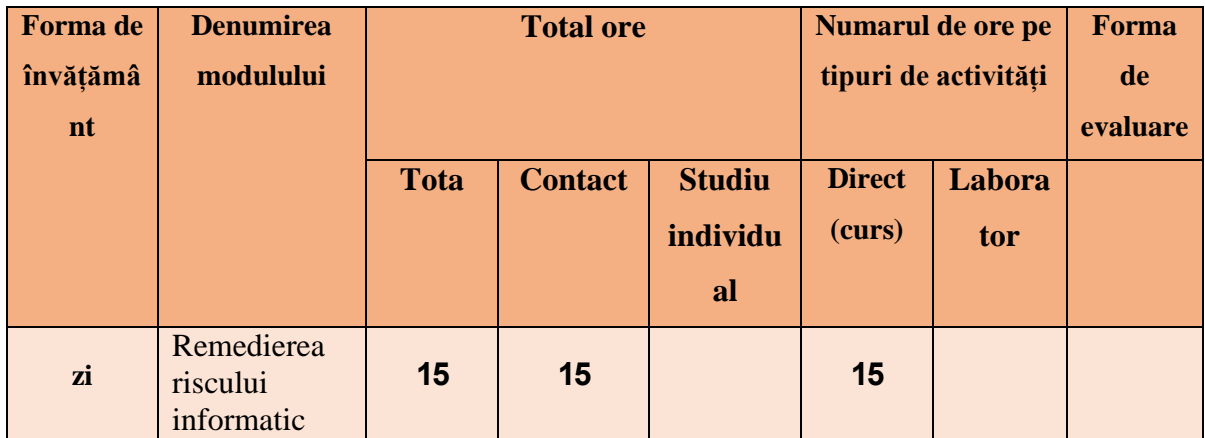

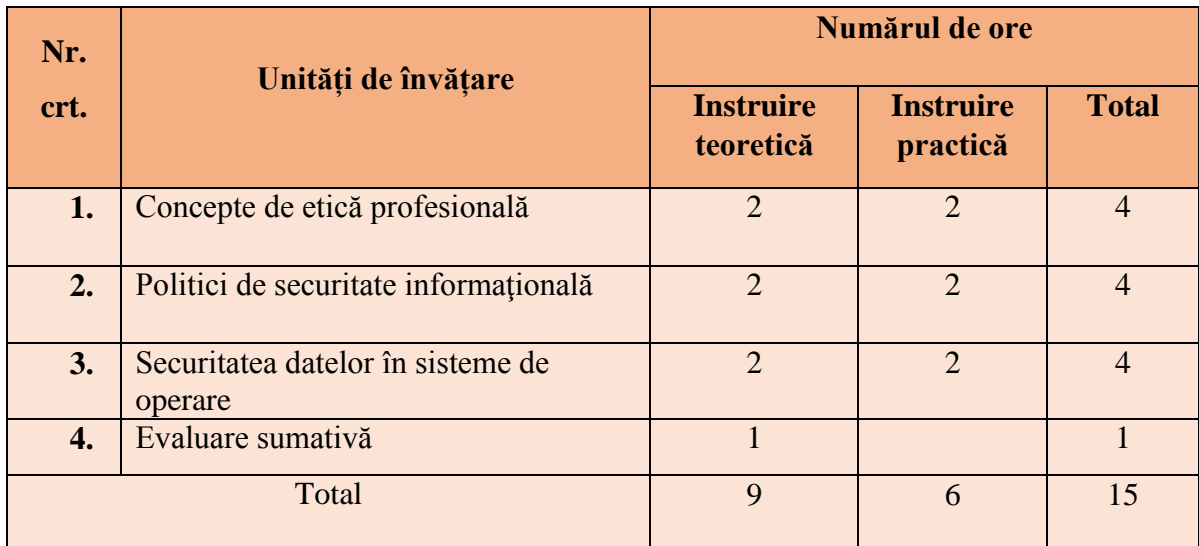

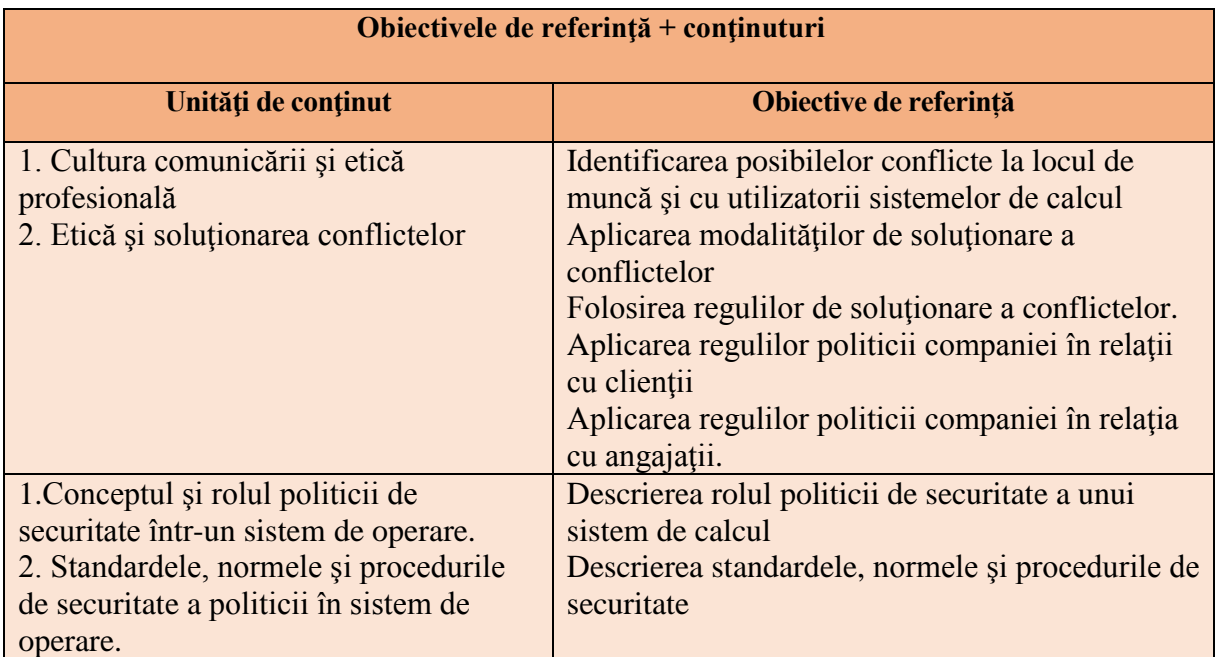

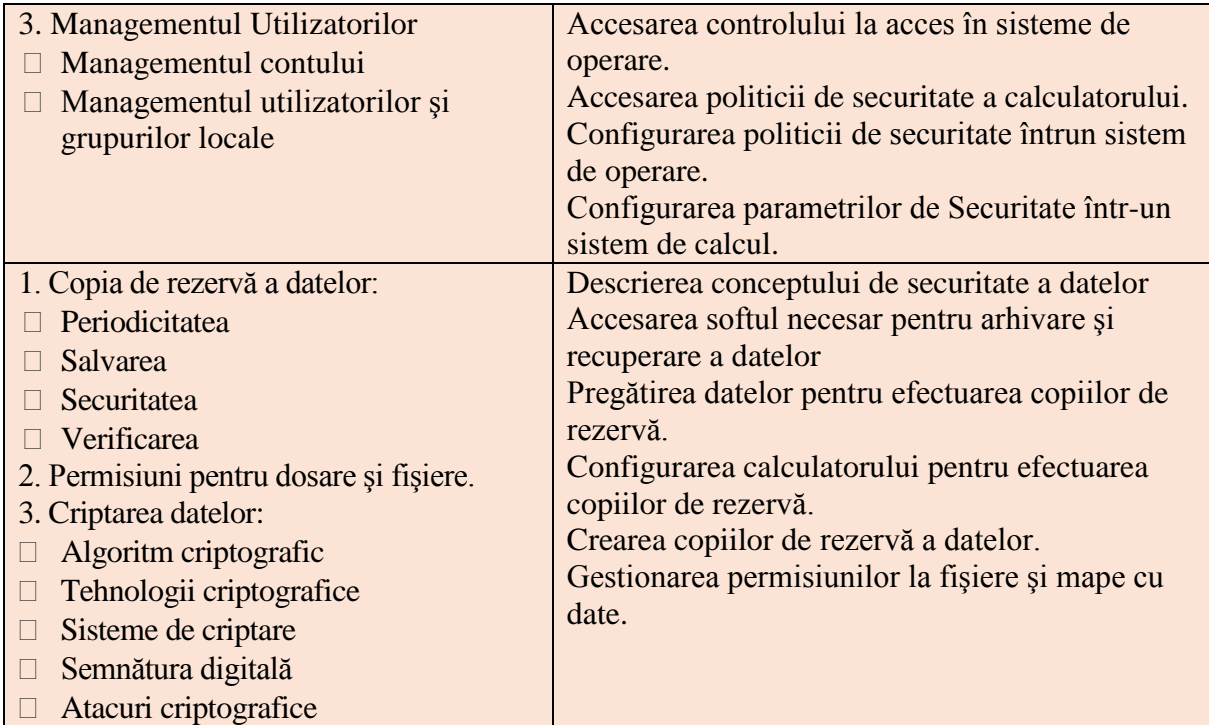

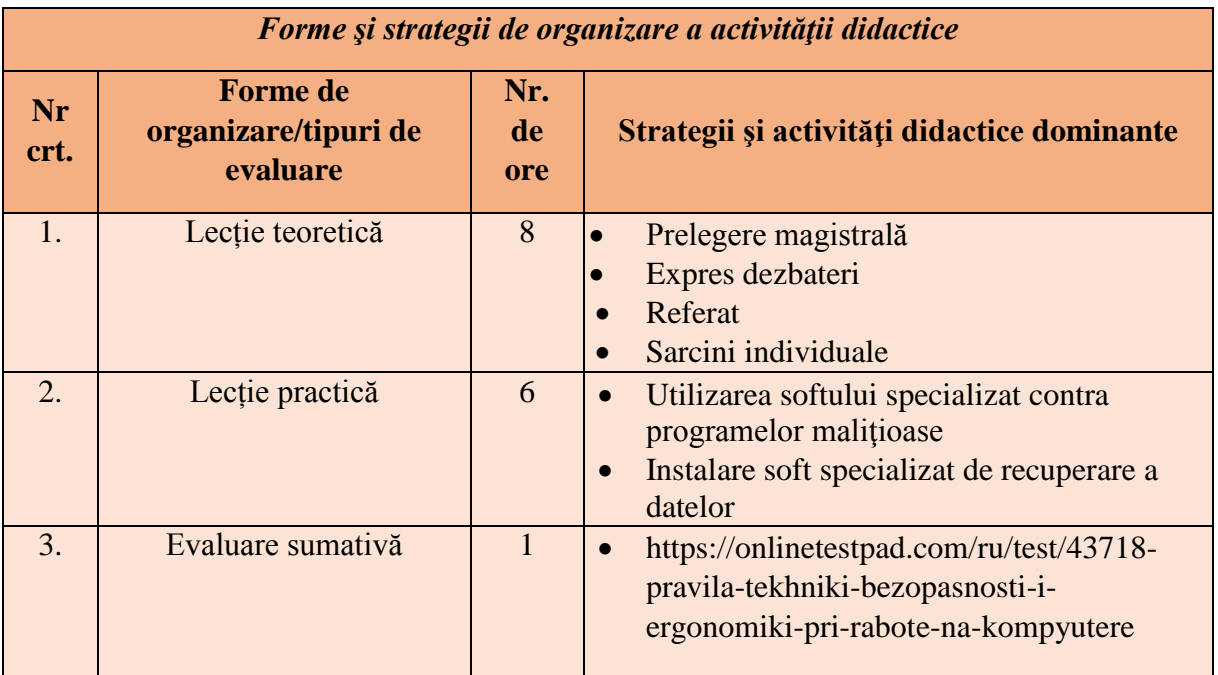

#### **7.Finalitățile de studiu**

<span id="page-39-0"></span>Integrarea tehnologiilor informatice şi comunicaţionale, în procesul de predare-învăţare evaluare, poate fi realizată numai în condiţiile proiectării demersului didactic, în mod corect şi coerent, racordat la cerințele unei instruiri centrate pe elev.

Absolvenţii domeniului de formare profesională pot activa în cadrul entităţilor publice sau private în departamentul serviciilor tehnice, administrator calculatoare, operator al sistemelor de calcul a proceselor de productie, operator la calculatoare, operator la retele de calculatoare etc.

Programul de formare profesională la meseria "Operator calculatoare și calculatoare electronice", are misiunea de a pregăti muncitori caliicaţi pentru segmentele pieţei muncii din domeniul TIC.

Pentru a desfășura activitățile corespunzătoare ocupației, operatorul pentru suportul tehnic al calculatoarelor comunică eicient cu utilizatorii şi are o permanentă preocupare pentru perfectionarea propriilor performante.

Perspectivele profesionale ale operatorilor sunt determinate de capacitatea acestora de a se adapta evoluției rapide a sistemelor de exploatare, de a asimila noile produse-program de uz general şi de a răspunde exigențelor crescânde ale utilizatorilor.

#### 8. **Bibliografie**

- <span id="page-40-0"></span>1. Legea Republicii Moldova nr. 1515-XII din 16.06.93 privind protecţia mediului înconjurător. MO nr. 10 din 30.10.1993, art. 283.
- 2. Legea securităţii şi sănătăţii în muncă, nr. 186 din 10.07.2008. MO nr. 143-144 din 05.08.2008, art. 587.
- 3. Teoria și metodologia instruirii; Teoria și metodologia evaluării / Elena Tiron, Tudor Stanciu. - Bucureşti : Editura Didactică şi Pedagogică, 2019
- 4. Metodologia de elaboraree a programelor și curriculum-ului din cadrul învățării pe tot parcursul vieți ord. MECC nr. 70 din 25.01.2019.
- 5. Hotărîrea Guvernului Republicii Moldova nr. 95 din 05.02.2009 pentru aprobarea unor acte normative privind implementarea legii securității și sănătății în muncă nr. 186XVI din 10 iulie 2008. MO nr. 34-36 din 17.02.2009, art. 138.
- 6. Curriculum modular pentru programul de formare profesională tehnică secundar Operator pentru suportul tehnic al calculatoarelor, ord. MECC nr 885 din 25.08.2020
- 7. Curriculum modular pentru programul de formare profesională tehnică secundar Operator pentru suportul tehnic al calculatoarelor, ord. MECC nr, 1028 din 24.09.2020
- 8. Baicu F., Arhitectura calculatoarelor, Editura Universitară, 2014.
- 9. Barbu Gh., Bănică l., Păun V. Calculatoare personale. Arhitectura, funcționare și interconectare. Bucureşti: Matrix Rom, 2011.
- 10. Serb A., Arhitectura şi structura calculatoarelor. Editura: Pro Universitaria, 2011
- 11. Curriculum modular pentru învățămîntul profesional tehnic "Tehnologia informației și a comunicațiilor" Chișinău 2016.
- 12. Cartaleanu T., Cosovan O., Formarea competenţelor profesionale prin dezvoltarea gândirii critice, CE Pro Didactica, Chişinău, 2017.
- 13. Gremalschi A., Corlat S., Braicov A. Informatică. Manual pentru clasa a 12-a. Chişinău, Ştiinţa, 2015